## **UNIVERSIDAD NACIONAL TORIBIO RODRÍGUEZ DE MENDOZA DE AMAZONAS**

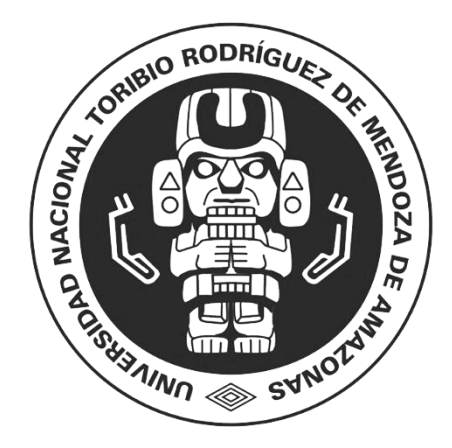

## **FACULTAD DE INGENIERÍA DE SISTEMAS Y MECÁNICA ELÉCTRICA ESCUELA PROFESIONAL DE INGENIERÍA DE SISTEMAS**

## **TESIS PARA OBTENER EL TÍTULO PROFESIONAL DE INGENIERO DE SISTEMAS**

# **PLATAFORMA VIRTUAL DE APRENDIZAJE BASADA EN WORDPRESS Y MOODLE PARA LA MEJORA DEL PROCESO DE EVALUACIÓN DE EXÁMENES EN EL CETPRO "BÁRBARA MICARELLI"**

**Autor: Bach. Percy Magallán Maslucán Asesor: Mg. Roberto Carlos Santa Cruz Acosta**

**Registro:**

## **CHACHAPOYAS – PERÚ 2022**

#### <span id="page-1-0"></span>**Dedicatoria**

*Este trabajo va dedicado a Dios y en especial a mis progenitores a quienes respeto y valoro mucho, tanto por sus consejos, comprensión y el amor que me han dado en todo momento de mi vida, de igual manera agradezco a mí hermano, por brindarme su apoyo para continuar con mis objetivos y seguir progresando en mi futuro, tanto académico como personal.* 

#### *Percy Magallán Maslucán*

#### **Agradecimiento**

<span id="page-2-0"></span>*A Dios, por brindarme un día más de vida para seguir cumpliendo mis metas y objetivos.*

*A mis familiares, por su ayuda y aliento incondicional.*

*Al Mg. Roberto Carlos Santa Cruz Acosta, por colaborar en la corrección para la elaboración de la presente investigación.*

*Y para finalizar, manifiesto mi más sincera gratitud, a la Universidad Nacional Toribio Rodríguez de Mendoza, y a todas aquellas personas quienes contribuyeron en mi formación profesional como futuro ingeniero de sistemas, para poder adquirir las capacidades y habilidades necesarias que demanda el ejercicio de esta profesión.*

<span id="page-3-0"></span>**Autoridades Universitarias**

## Dr. POLICARPIO CHAUCA VALQUI **Rector**

\_\_\_\_\_\_\_\_\_\_\_\_\_\_\_\_\_\_\_\_\_\_\_\_\_\_\_\_\_\_\_\_\_\_

Dr. MIGUEL ÁNGEL BARRENA GURBILLÓN.

\_\_\_\_\_\_\_\_\_\_\_\_\_\_\_\_\_\_\_\_\_\_\_\_\_\_\_\_\_\_\_\_\_\_\_\_\_\_\_\_\_\_

**Vicerrector Académico**

\_\_\_\_\_\_\_\_\_\_\_\_\_\_\_\_\_\_\_\_\_\_\_\_\_\_\_\_\_\_\_\_\_\_\_\_ Dra. FLOR TERESA GARCÍA HUAMÁN

**Vicerrectora de Investigación**

Dr. ITALO MALDONADO RAMÍREZ **Decano de la Facultad de Ingeniería de Sistemas y Mecánica Eléctrica**

\_\_\_\_\_\_\_\_\_\_\_\_\_\_\_\_\_\_\_\_\_\_\_\_\_\_\_\_\_\_\_\_\_

#### **Visto Bueno del Asesor de la Tesis**

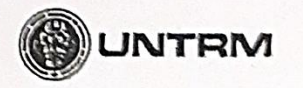

**REGLAMENTO GENERAL** 

#### ANEXO 3-K

#### VISTO BUENO DEL ASESOR DE TESIS PARA OBTENER EL TÍTULO PROFESIONAL

El que suscribe el presente, docente de la UNTRM ( $\land$ )/Profesional externo ( ), hace constar que ha asesorado la realización de la Tesis titulada REATAFOREIA VIETUAL DE APRENDIZAJE BASADA EN WORDPRESS Y MODDLE FARA LA MEJORA DEL PROCESO DE EVALUACIÓN DE EXAMENES EN EL CETPRO "BARBARA MICARELLI" del egresado \_ PERCY MABALLAN MASLIICAN de la Facultad de INGENIERÍA DE SISTEMAS Y MECANICA ELSCTRICA Escuela Profesional de INGENIERIA DE SISTEMAS de esta Casa Superior de Estudios.

El suscrito da el Visto Bueno a la Tesis mencionada, dándole pase para que sea sometida a la revisión por el Jurado Evaluador, comprometiéndose a supervisar el levantamiento de observaciones que formulen en Acta en conjunto, y estar presente en la sustentación.

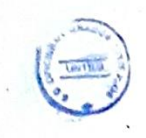

<span id="page-4-0"></span> $\ldots$ 

Chachapoyas, 17 de enero de 2022

Firma y nombre completo del Asesor

**Jurado Evaluador de la Tesis**

<span id="page-5-0"></span>Luis  $\overline{a}$  , and the contract of the contract of the contract of the contract of the contract of the contract of the contract of the contract of the contract of the contract of the contract of the contract of the contract o

Dr. PEDRO SEGUNDO CASTAÑEDA VARGAS

**Presidente**

 $U$ ullano $\rightarrow$ 

Mg. JULIANA DEL PILAR ALVA ZAPATA

**Secretario**

 $\left( \frac{1}{2} \right)$ 

Mg. EDER NICANOR FIGUEROA PISCOYA

**Vocal**

#### **Constancia de Originalidad de La Tesis**

<span id="page-6-0"></span>**REGLAMENTO GENERAL NTRM** PARA EL OTORGAMIENTO DEL GRADO ACADÉMIC<br>ILLER, MAESTRO O DOCTOR Y DEL TÍTULO PROFESIC ANEXO 3-O CONSTANCIA DE ORIGINALIDAD DE LA TESIS PARA OBTENER EL TÍTULO PROFESIONAL Los suscritos, miembros del Jurado Evaluador de la Tesis títulada: PLATAFORMA VIRTUAL DE APRENDIZAJE BASADA EN WORDPRESS Y MOODLE PARA LA MEJORA DEL PROCESO DE EVALUACIÓN DE EXÁMENES EN EL CETPRO "BÁRBARA MICARELLI" presentada por el estudiante ( )/egresado (X) PERCY MAGALLÁN MASLUCÁN de la Escuela Profesional de INGENIERÍA DE SISTEMAS con correo electrónico institucional 7020748051@untrm.edu.pe después de revisar con el software Turnitin el contenido de la citada Tesis, acordamos: a) La citada Tesis tiene 21 % de similitud, según el reporte del software Turnitin que se adjunta a la presente, el que es menor (x) / igual ( ) al 25% de similitud que es el máximo permitido en la UNTRM. b) La citada Tesis tiene \_\_\_\_\_ % de similitud, según el reporte del software Turnitin que se adjunta a la presente, el que es mayor al 25% de similitud que es el máximo permitido en la UNTRM, por lo que el aspirante debe revisar su Tesis para corregir la redacción de acuerdo al Informe Turnitin que se adjunta a la presente. Debe presentar al Presidente del Jurado Evaluador su Tesis corregida para nueva revisión con el software Turnitin. Chachapoyas,  $21$ de ENERO del 2022 LQU **SECRETARIO** PRESIDENTE Mg. JULIANA DEL PILAR ALVA ZAPATA Dr. PEDRO SEGUNDO CASTAÑEDA VARGAS VOCAL Mg. EDER NICANOR FIGUEROA PISCOYA **OBSERVACIONES: NINGUNO** 

#### **Acta de Sustentación de la Tesis**

<span id="page-7-0"></span>**REGLAMENTO GENERAL** NTRI **PARA EL OTORGAMIENTO DEL GRADO ACADÉMICO DE<br>ER, MAESTRO O, DOCTOR Y DEL TÍTULO PROFESIONAL** BACUNIER MARCTRO O BOCT ANEXO 3-Q ACTA DE SUSTENTACIÓN DE TESIS PARA OBTENER EL TÍTULO PROFESIONAL En la ciudad de Chachapoyas, el día  $\frac{81}{2}$  de  $\frac{P}{P}$ rero del año  $\frac{2022}{2}$  siendo las  $\frac{18}{2}$  horas, el aspirante: Percy Hagallow Haslucan defiende en sesión pública presencial () / a distancia ( $\times$ ) la Tesis titulada:  $\frac{\partial}{\partial}$  /  $o$  +  $o$   $f$   $o$   $r$  m  $o$   $v$   $r$  +  $v$   $a$   $d$   $e$ Aprendizaje basada en Wordpress y Hoodle para la mejora de proceso de evaluación de examens en el Celpro teniendo como asesor<br>a Hg. Poberto Carlos Santa Cioz Acasta. Barbara Hicarelli Ingeniero de Sistemas.<br>3 a ser otorgado por la Universidad Nacional Toribio Rodríguez de Mendoza de Amazonas; ante el Jurado Evaluador, constituido por: Presidente: Pedro Segundo Los forñeda Vargas. Secretario: Juliano del Pilor Alva Zapato Vocal: Eder Niconter figueroa Piscoyo Procedió el aspirante a hacer la exposición de la Introducción, Material y métodos, Resultados, Discusión y Conclusiones, haciendo especial mención de sus aportaciones originales. Terminada la defensa de la Tesis presentada, los miembros del Jurado Evaluador pasaron a exponer su opinión sobre la misma, formulando cuantas cuestiones y objeciones consideraron oportunas, las cuales fueron contestadas por el aspirante. Tras la intervención de los miembros del Jurado Evaluador y las oportunas respuestas del aspirante, el Presidente abre un turno de intervenciones para los presentes en el acto de sustentación, para que formulen las cuestiones u objeciones que consideren pertinentes. Seguidamente, a puerta cerrada, el Jurado Evaluador determinó la calificación global concedida a la sustentación de la Tesis para obtener el Título Profesional, en términos de: Aprobado (X) Desaprobado (  $\overline{ }$ Otorgada la calificación, el Secretario del Jurado Evaluador lee la presente Acta en esta misma sesión pública. A continuación se levanta la sesión. Siendo las /9:30 horas del mismo día y fecha, el Jurado Evaluador concluye el acto de sustentación de la Tesis para obtener el Título Profesional.  $\frac{1}{2}$ bliavia **SECRETARIO** PRESIDENTE **OBSERVACIONES:** 

<span id="page-8-0"></span>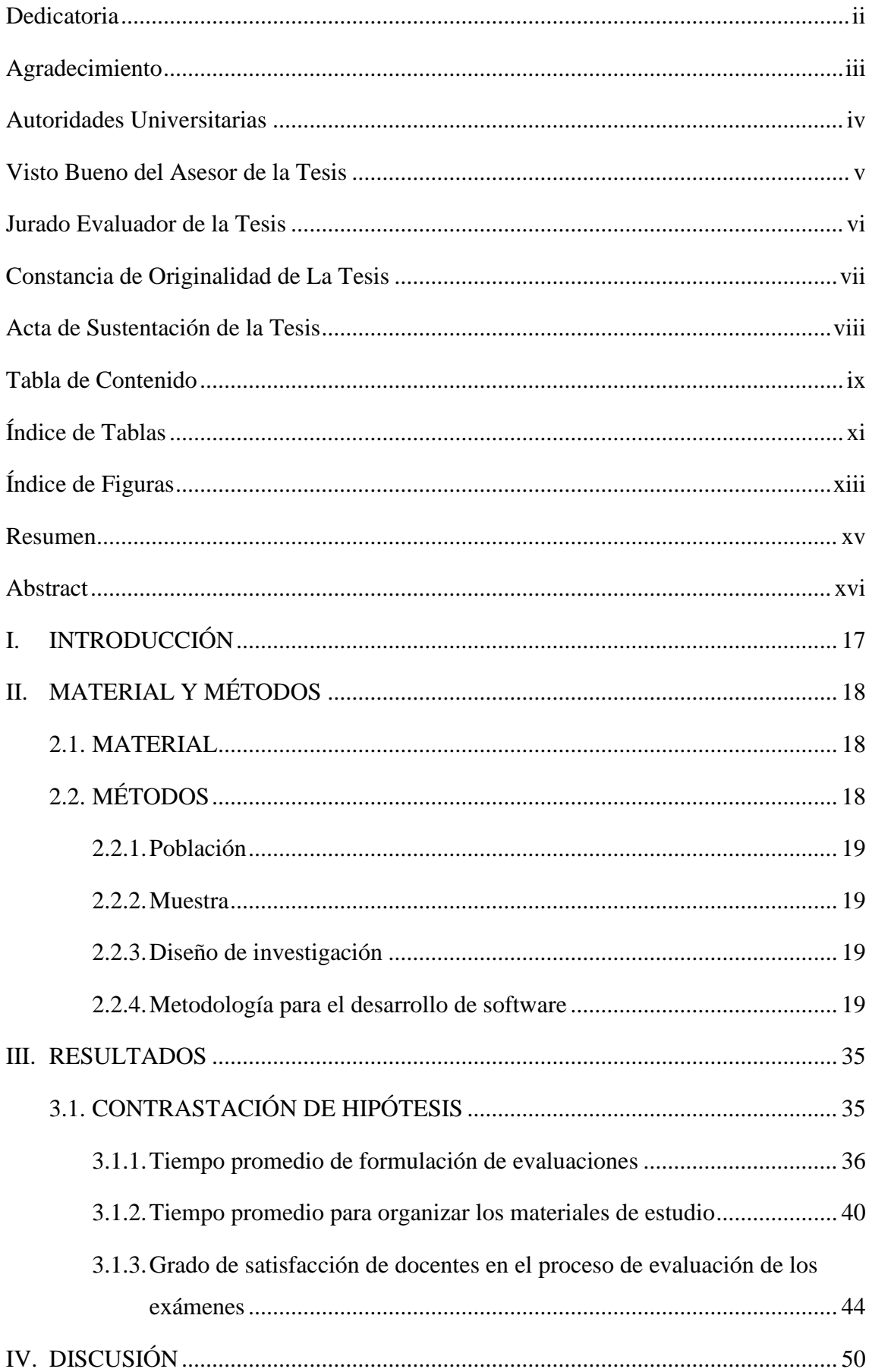

## Tabla de Contenido

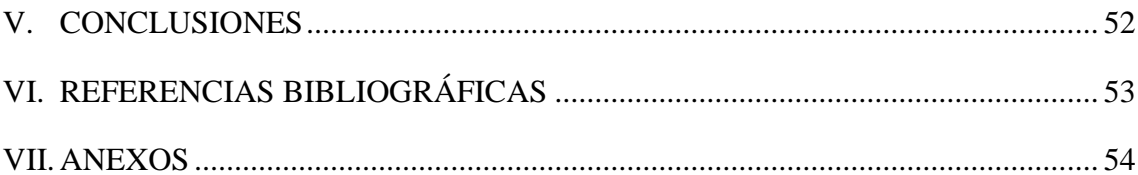

## **Índice de Tablas**

<span id="page-10-0"></span>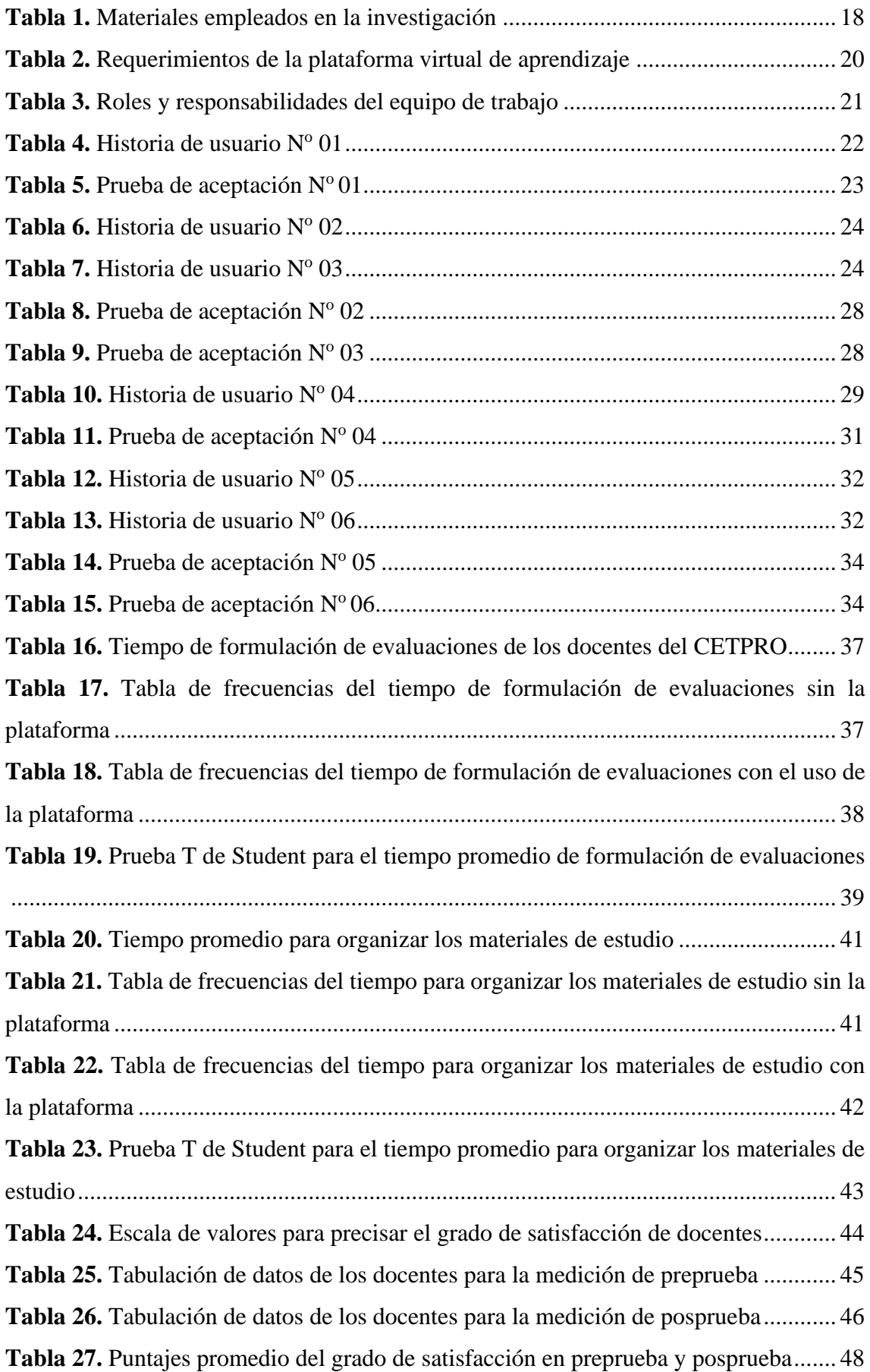

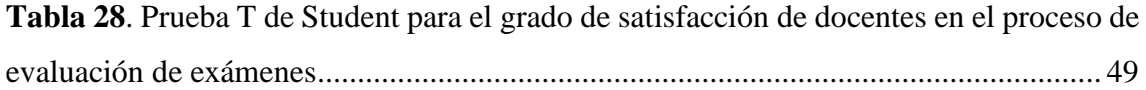

## **Índice de Figuras**

<span id="page-12-0"></span>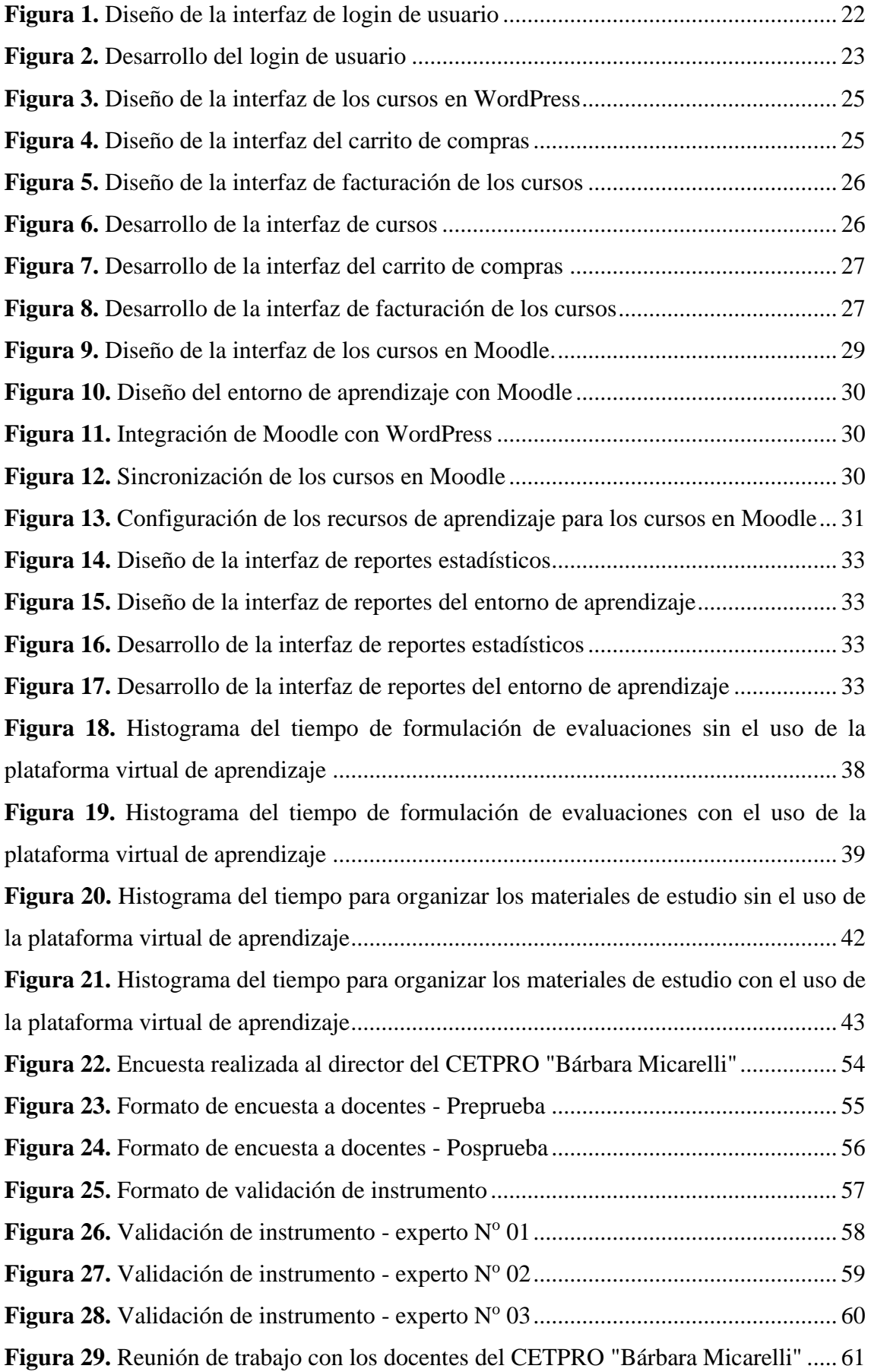

**Figura 30.** [Factura generada por la compra del dominio y hosting de la plataforma](#page-60-1) .... 61

#### **Resumen**

<span id="page-14-0"></span>Por intermedio de esta investigación ejecutada en el Centro de Educación Técnico Productiva (CETPRO) "Bárbara Micarelli", se tuvo como objetivo principal, mejorar el proceso de evaluación de exámenes de esta institución, mediante el uso de una plataforma virtual de aprendizaje basada en WordPress y Moodle, para lo cual se empleó la metodología de ingeniería de software XP.

Asimismo, se realizó una investigación aplicada tomando como muestra a los seis docentes del CETPRO "Bárbara Micarelli", con un diseño preexperimental, fundamentado en mediciones de preprueba y posprueba, utilizando la encuesta y las mediciones de tiempo como técnicas de recolección de datos, obteniendo como resultados: La mitigación en un 58.53% del tiempo promedio de formulación de evaluaciones, la mitigación en un 42.99% del tiempo promedio para organizar los materiales de estudio, y el incremento del grado de satisfacción de los docentes en un 52.10% para el proceso de evaluación de exámenes; concluyendo así que la plataforma virtual de aprendizaje, mejoró el proceso de evaluación de exámenes en el CETPRO "Bárbara Micarelli".

**Palabras claves:** plataforma virtual, evaluación de exámenes, Moodle.

#### **Abstract**

<span id="page-15-0"></span>Through this research carried out at the Center for Productive Technical Education (CETPRO) "Bárbara Micarelli", the main objective was to improve the exam evaluation process of this institution, through the use of a virtual learning platform based on WordPress. and Moodle, for which the XP software engineering methodology was used.

Likewise, an applied research was carried out taking as a sample the six teachers of the CETPRO "Bárbara Micarelli", with a pre-experimental design, based on pre-test and posttest measurements, using the survey and time measurements as data collection techniques, obtaining as results: Mitigation in 58.53% of the average time for formulating evaluations, mitigation in 42.99% of the average time to organize study materials, and increase in the degree of satisfaction of teachers by 52.10% for the process exam evaluation; thus concluding that the virtual learning platform improved the exam evaluation process in the CETPRO "Bárbara Micarelli".

**Keywords:** virtual platform, exam evaluation, Moodle.

#### <span id="page-16-0"></span>**I. INTRODUCCIÓN**

Según José Miguel Marchena (s.f., como se citó en Grupo El Comercio, 2021), el confinamiento provocado debido a la pandemia suscitada por el COVID 19, concretamente en el Perú, ha visibilizado las carencias del modelo educativo, producto de la falta de promoción y regulación del uso del e-learning para resolver esta crisis.

Situándonos en este panorama, un ejemplo claro es el CETPRO "Bárbara Micarelli", ubicado en el distrito de Jumbilla, provincia de Bongará, departamento de Amazonas, que mediante una encuesta realizada al director de esta institución, se identificó que al igual que otras Instituciones del Estado peruano, se ha visto afligida a consecuencia de la pandemia de la COVID-19, dado que esta no cuenta con las herramientas digitales que le permitan desarrollar adecuadamente un modelo de enseñanza a distancia, principalmente en el proceso de evaluación de exámenes, por parte de sus docentes.

Por lo cual, esta investigación, tuvo como objetivo primordial, mejorar el proceso de evaluación de exámenes del CETPRO "Bárbara Micarelli", mediante el uso de una plataforma virtual de aprendizaje basada en WordPress y Moodle, en un periodo de cinco meses y 19 días, iniciado el 01 de agosto del 2021 y culminado el 19 de enero del 2022.

En ese sentido, para poder determinar la mejora del proceso de evaluación de exámenes del CETPRO "Bárbara Micarelli", se utilizó un diseño preexperimental con mediciones de preprueba y posprueba sometido al grupo de docentes, a través de la evaluación de tres indicadores: tiempo promedio de formulación de evaluaciones, tiempo promedio para organizar los materiales de estudio y el grado de satisfacción de docentes en el proceso de evaluación de exámenes.

Finalmente, a través de los resultados obtenidos, se observó una mejora del proceso de evaluación de exámenes de los docentes del CETPRO "Bárbara Micarelli", mediante el uso de la plataforma virtual de aprendizaje basada en WordPress y Moodle.

### <span id="page-17-0"></span>**II. MATERIAL Y MÉTODOS**

#### <span id="page-17-1"></span>**2.1. MATERIAL**

En la siguiente tabla se especifica los materiales que se utilizó para la ejecución de la investigación.

#### <span id="page-17-3"></span>**Tabla 1.**

Materiales empleados en la investigación

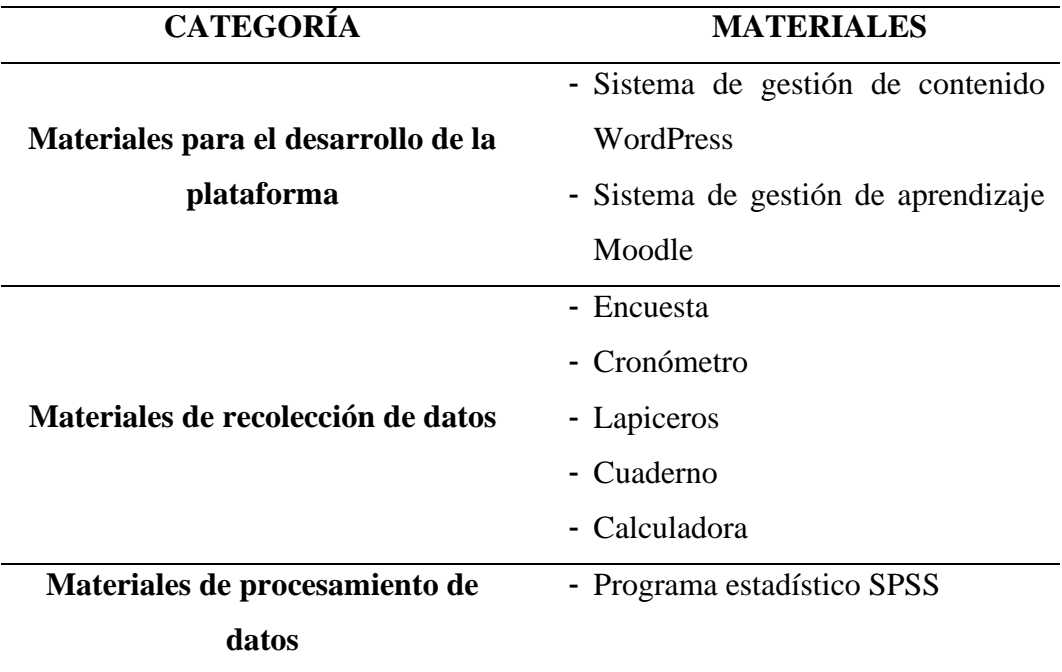

## <span id="page-17-2"></span>**2.2. MÉTODOS**

Debido al enfoque cuantitativo del presente estudio, a través de los datos conseguidos a partir de técnicas como: la encuesta y mediciones de tiempo, se efectuó un análisis estadístico. Asimismo, por ser del tipo de investigación aplicada; se utilizó el método de investigación experimental, tomando como diseño el modelo preexperimental basado en mediciones de preprueba-posprueba aplicadas a un solo grupo.

#### <span id="page-18-0"></span>**2.2.1.Población**

La población fue conformada por los seis docentes del CETPRO "Bárbara Micarelli", localizado en la localidad de Jumbilla, provincia de Bongará, departamento de la región de Amazonas.

#### <span id="page-18-1"></span>**2.2.2.Muestra**

Tomando como referencia el enunciado de Hernández (2011, como se citó en Sánchez, 2018) expresó lo siguiente: "si una población representa un número menor a cincuenta (50) individuos, dicha población resulta siendo igual a la muestra" (p.69). Por consiguiente, la muestra, estuvo compuesta por los seis docentes del CETPRO "Bárbara Micarelli" que conformaron la población.

#### <span id="page-18-2"></span>**2.2.3.Diseño de investigación**

La investigación se basó en un diseño preexperimental expresado de la siguiente manera:

**Diseño preexperimental**: preprueba-posprueba con un solo grupo

 $\mathbf{G}$  **O**<sub>1</sub> **X O**<sub>2</sub>

#### **En el cual:**

- **G** : Estuvo conformado por el grupo de prueba que en este caso fueron los docentes.
- **O<sup>1</sup>** : Fue la medición del grupo de docentes antes de ejecutar la prueba (preprueba).
- **X** : Estuvo conformada por el estímulo que fue la plataforma virtual de aprendizaje.
- **O<sup>2</sup>** : Fue la medición del grupo de docentes después de ejecutar la prueba (posprueba).

#### <span id="page-18-3"></span>**2.2.4.Metodología para el desarrollo de software**

Se utilizó la metodología XP (Programación Extrema), comprendida en cuatro iteraciones, ordenadas en función de los requerimientos para el desarrollo de la plataforma virtual de aprendizaje.

## **a) Requerimientos funcionales y no funcionales**

### <span id="page-19-0"></span>**Tabla 2.**

Requerimientos de la plataforma virtual de aprendizaje

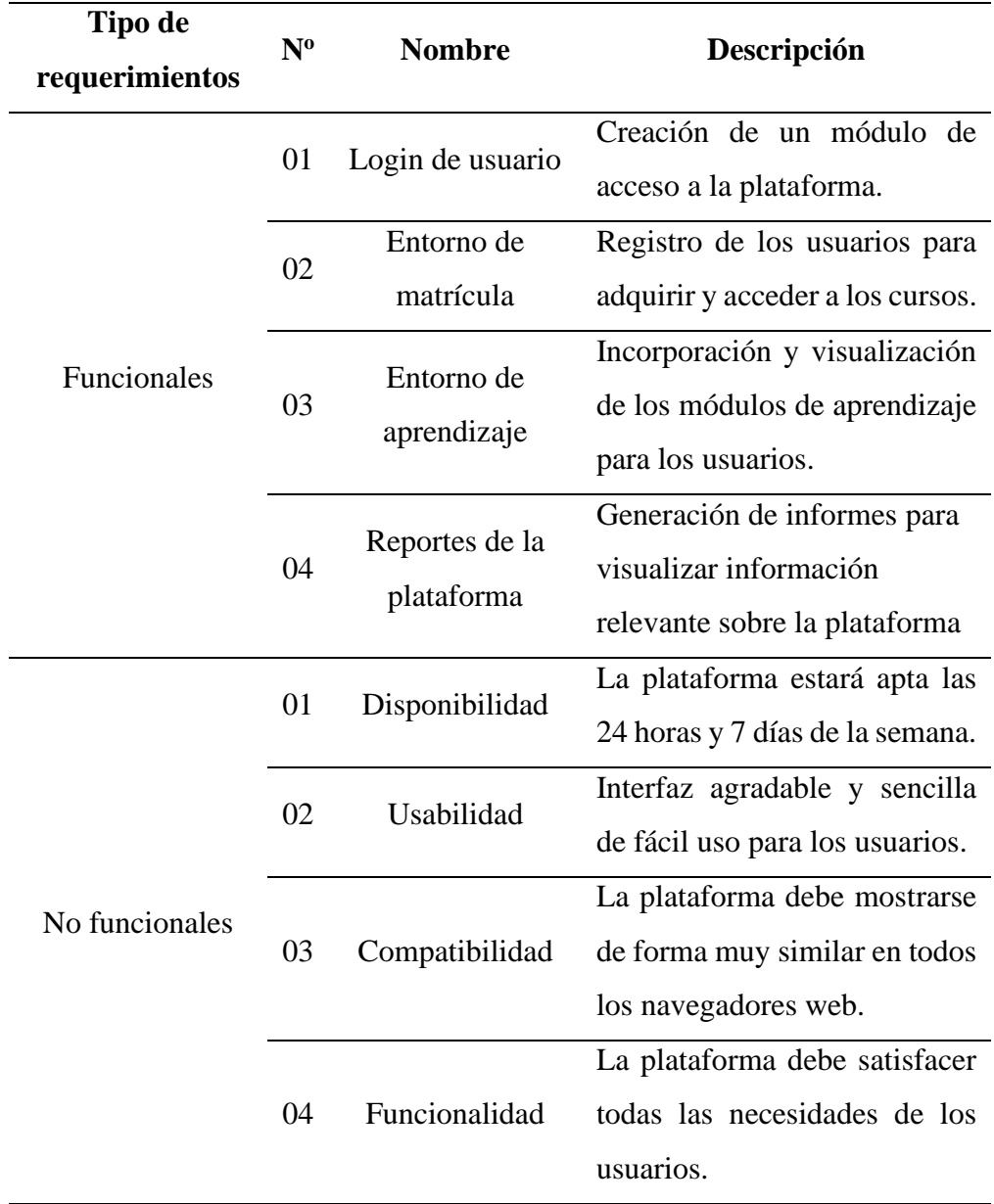

## **b) Roles y responsabilidades**

## <span id="page-20-0"></span>**Tabla 3.**

Roles y responsabilidades del equipo de trabajo

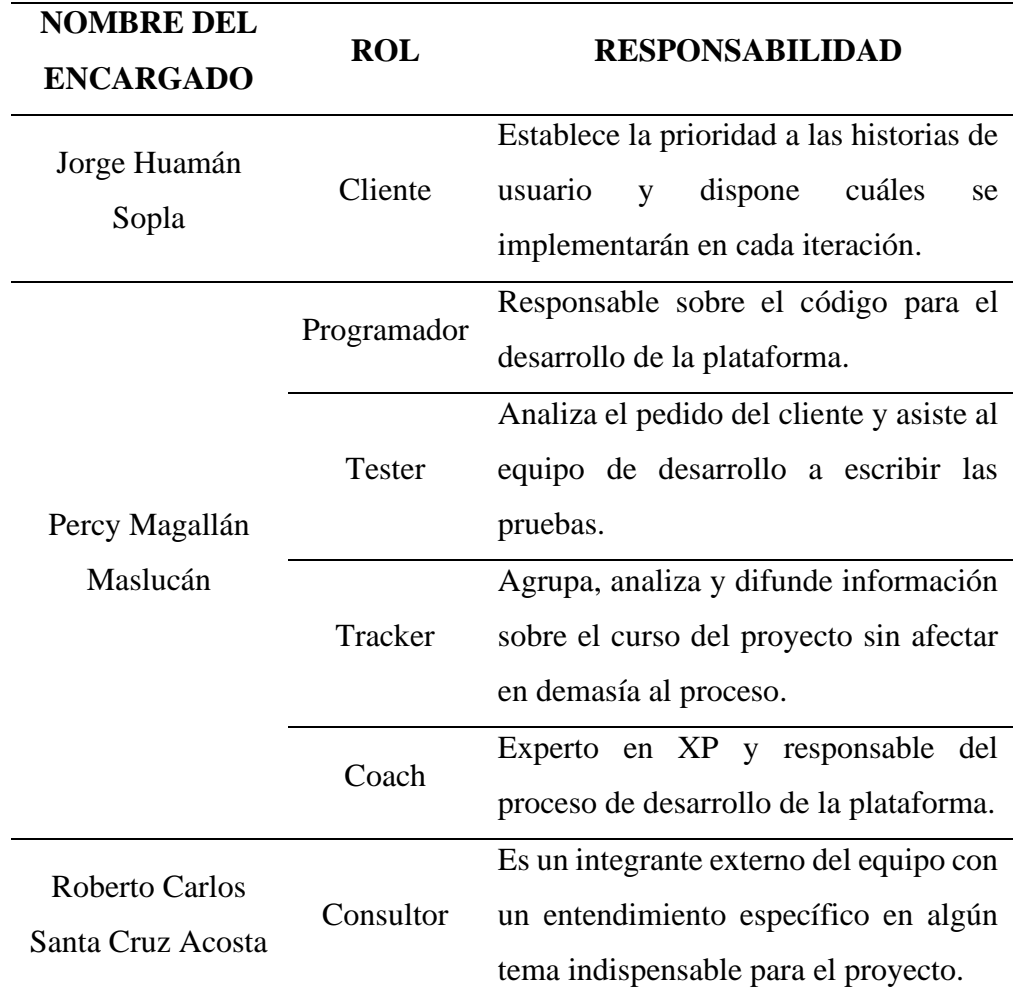

- <span id="page-21-0"></span>**c) Etapas de desarrollo**
	- ✓ **Iteración 1: Creación del login de usuario** 
		- **Planificación del login de usuario**

**Tabla 4.**

Historia de usuario Nº 01

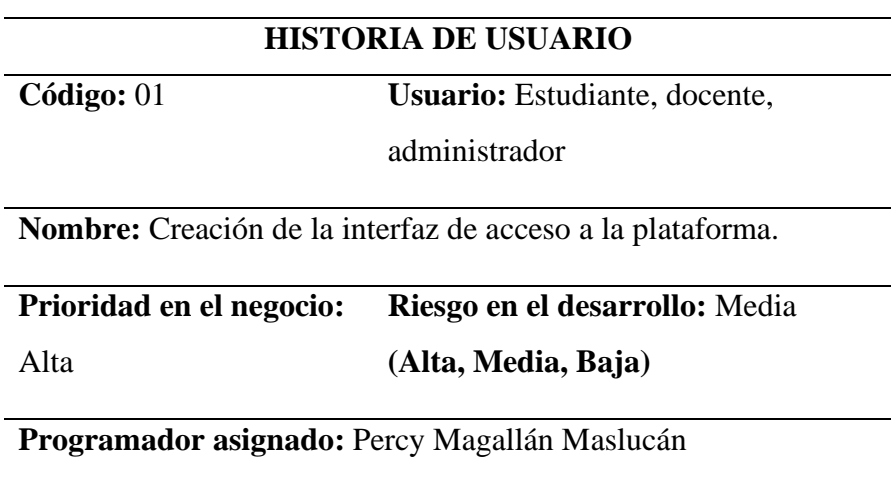

**Explicación:** Acceso a la plataforma para ingresar mediante su nombre de usuario y contraseña.

• **Diseño del login de usuario**

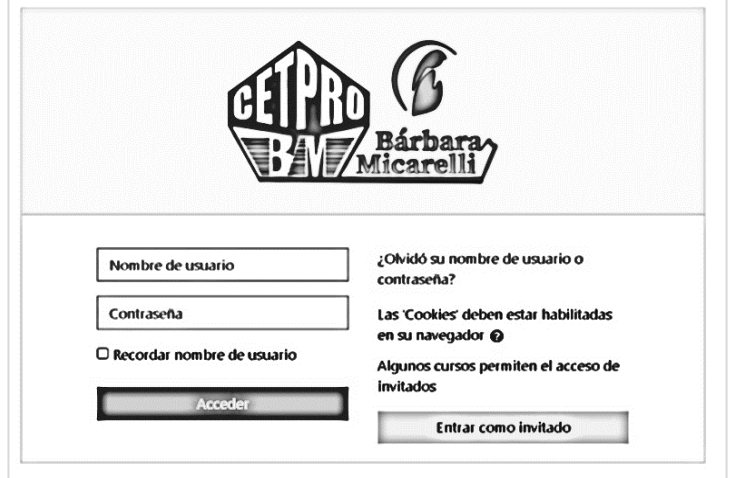

<span id="page-21-1"></span>**Figura 1.** Diseño de la interfaz de login de usuario

#### • **Desarrollo del login de usuario**

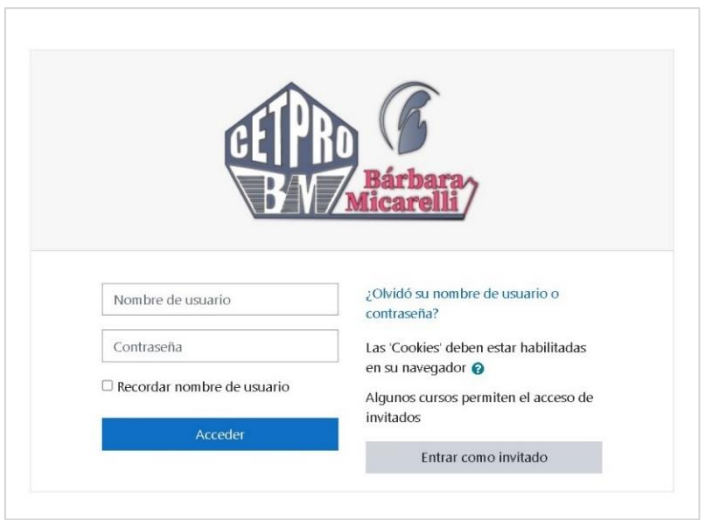

<span id="page-22-1"></span>**Figura 2.** Desarrollo del login de usuario

#### • **Pruebas**

Se empleó una prueba de aceptación, relacionado con la historia de usuario definido para esta primera iteración.

Tabla 5. Prueba de aceptación Nº 01

<span id="page-22-0"></span>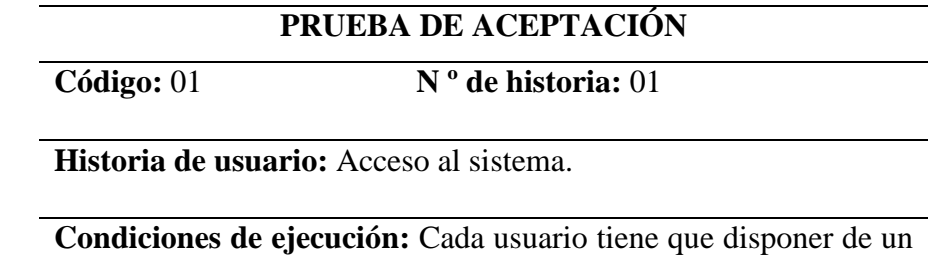

nombre y una contraseña para acceder al sistema.

#### **Procedimiento de ejecución:**

- Dar clic en el icono de cuenta.
- Llenar el formulario colocando su nombre y contraseña.
- Luego realizar un clic en el botón Acceder.

**Resultado que se espera:** Acceso a funcionalidades del sistema teniendo en cuenta el tipo de usuario.

**Estimación de la prueba:** La prueba finalizó de manera satisfactoria.

#### <span id="page-23-0"></span>✓ **Iteración 2: Creación del entorno de matrícula**

#### • **Planificación del entorno de matrícula**

#### **Tabla 6.**

Historia de usuario Nº 02

#### **HISTORIA DE USUARIO**

**Código:** 02 **Usuario:** Docente,

administrador

**Nombre:** Creación del módulo cursos para gestionar los cursos.

## **Prioridad en el negocio:** Alta **Riesgo en el desarrollo:** Media **(Alta, Media, Baja)**

**Programador asignado:** Percy Magallán Maslucán

**Explicación:** Visualizar el módulo cursos para crear, modificar y eliminar cursos.

#### <span id="page-23-1"></span>**Tabla 7.**

Historia de usuario Nº 03

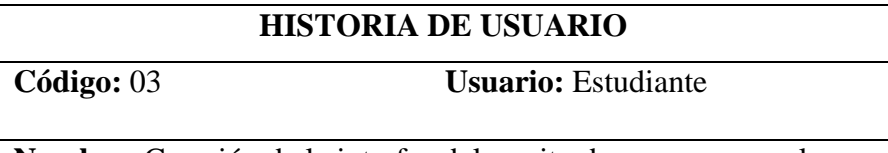

**Nombre:** Creación de la interfaz del carrito de compras para la inscripción en los cursos.

**Prioridad en el negocio:** Alta **Riesgo en el desarrollo:** Media **(Alta, Media, Baja)**

**Programador asignado:** Percy Magallán Maslucán

**Explicación:** Inscripción y acceso a los cursos del CETPRO "Bárbara Micarelli", para ingresar al entorno de aprendizaje mediante Moodle.

#### • **Diseño del entorno de matrícula**

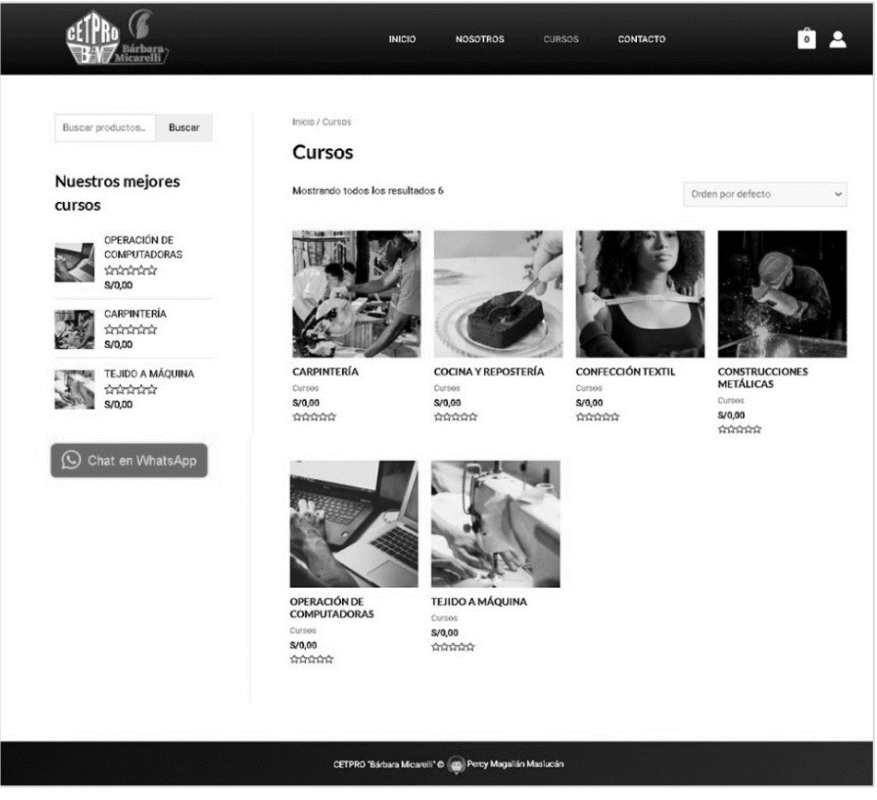

<span id="page-24-0"></span>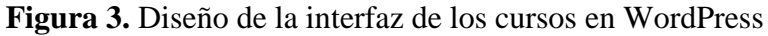

<span id="page-24-1"></span>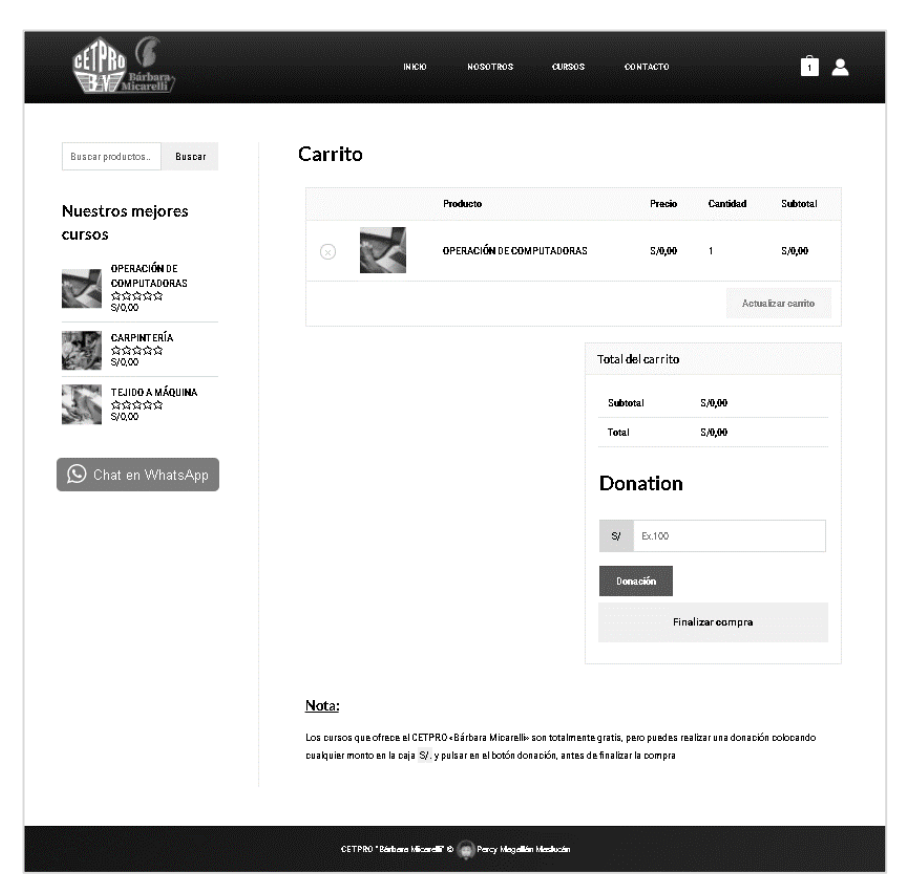

**Figura 4.** Diseño de la interfaz del carrito de compras

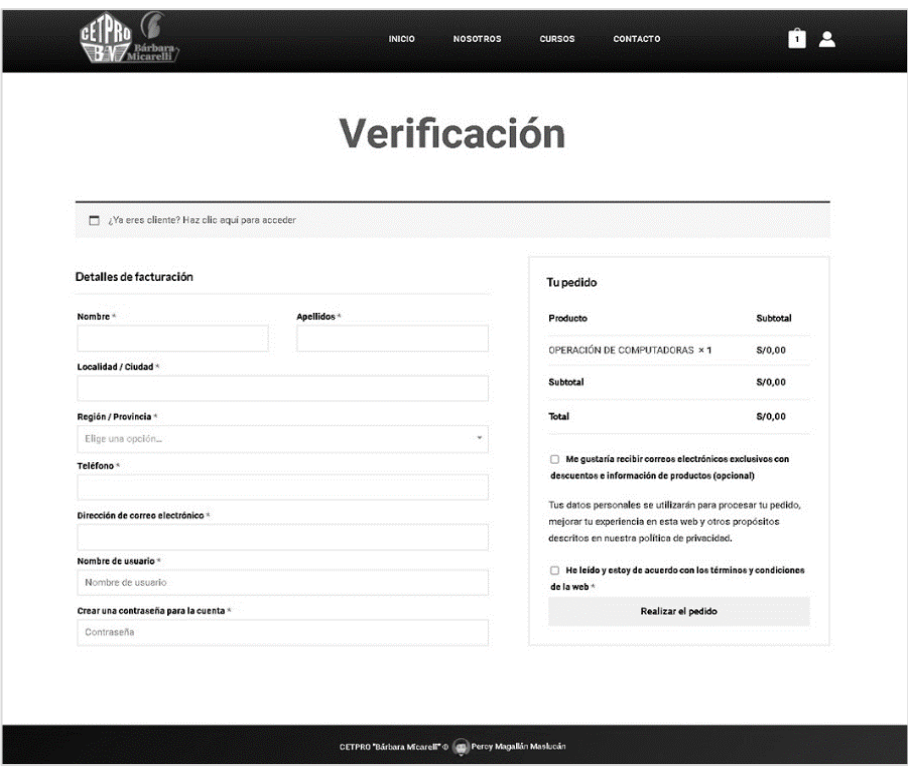

<span id="page-25-0"></span>**Figura 5.** Diseño de la interfaz de facturación de los cursos

• **Desarrollo del entorno de matrícula**

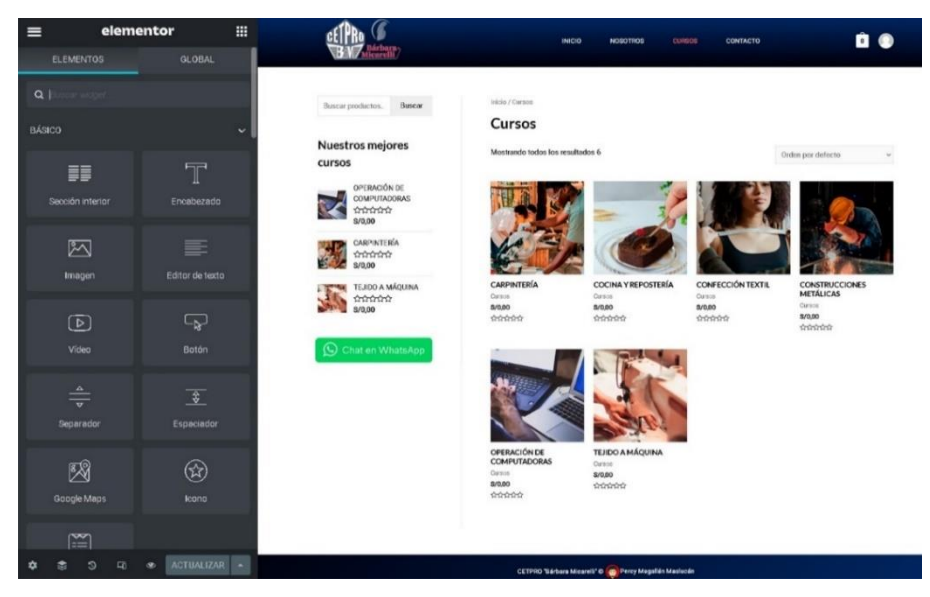

<span id="page-25-1"></span>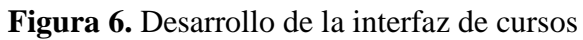

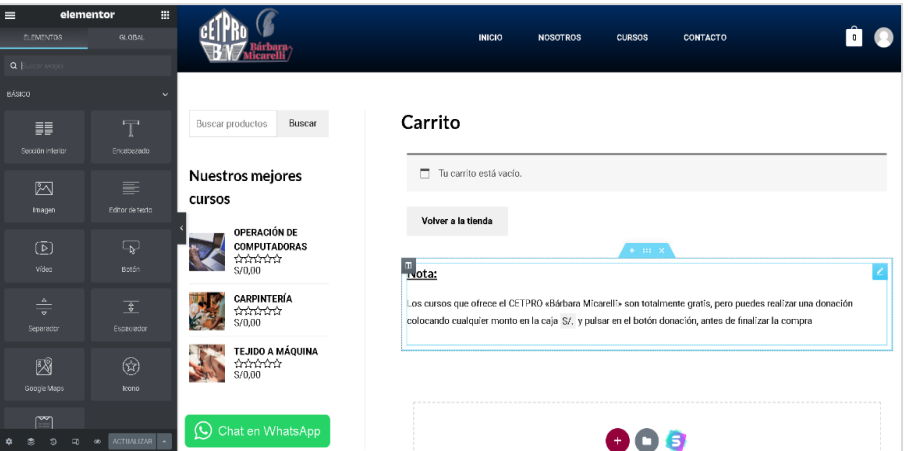

<span id="page-26-0"></span>**Figura 7.** Desarrollo de la interfaz del carrito de compras

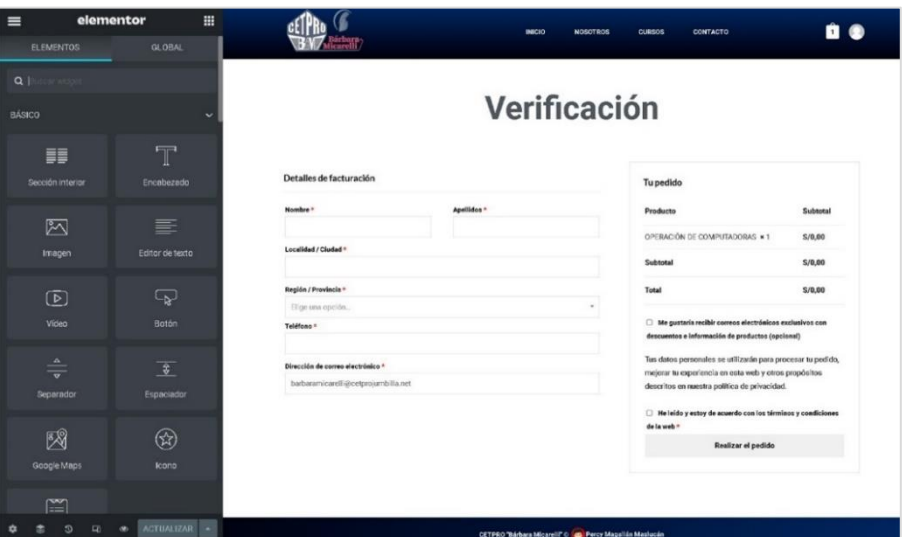

<span id="page-26-1"></span>**Figura 8.** Desarrollo de la interfaz de facturación de los cursos

• **Pruebas**

Se emplearon pruebas de aceptación, relacionados con las historias de usuario definidas para esta segunda iteración.

#### <span id="page-27-0"></span>**Tabla 8.**

Prueba de aceptación Nº 02

#### **PRUEBA DE ACEPTACIÓN**

#### **Código:** 02 **N º de historia:** 02

**Historia de usuario:** Gestión de los cursos.

**Condiciones de ejecución:** El administrador debe permanecer con la sesión iniciada.

#### **Procedimiento de ejecución:**

- El administrador debe seleccionar en el panel de administración de WordPress la opción productos.
- En productos, elegir cualquiera de las opciones que se pretenda a realizar con los cursos (añadir uno nuevo, eliminar o modificar ).

**Resultado que se espera:** Visualizar en la plataforma los cambios realizados de los cursos.

**Estimación de la prueba:** La prueba finalizó de manera satisfactoria.

#### <span id="page-27-1"></span>**Tabla 9.**

Prueba de aceptación Nº 03

**Código:** 03 **N º de historia:** 03

**PRUEBA DE ACEPTACIÓN**

**Historia de usuario:** Inscripción en los cursos.

**Condiciones de ejecución:** Añadir al carrito de compras los cursos en los que deseamos inscribirnos.

#### **Procedimiento de ejecución:**

- Dirigirse al carrito de compras y pulsar en el botón finalizar compras.
- Llenar el formulario de facturación con todos los campos requeridos y pulsar en el botón realizar pedido.

#### **PRUEBA DE ACEPTACIÓN**

**Resultado que se espera:** Inscripción en los cursos elegidos.

**Estimación de la prueba:** La prueba finalizó de manera satisfactoria.

#### ✓ **Iteración 3: Creación del entorno de aprendizaje**

<span id="page-28-0"></span>• **Planificación del entorno de aprendizaje**

**Tabla 10.**

Historia de usuario Nº 04

### **HISTORIA DE USUARIO**

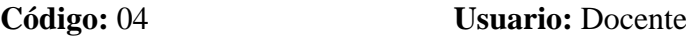

**Nombre:** Integración de Moodle con la plataforma para la gestión de recursos de aprendizaje.

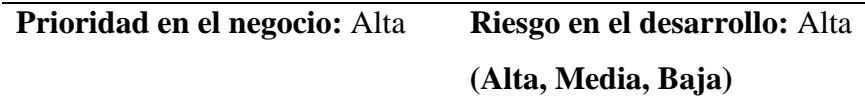

**Programador asignado:** Percy Magallán Maslucán

**Explicación:** Sincronización de Moodle con WordPress para la gestión de recursos de aprendizaje.

### • **Diseño del entorno de aprendizaje**

| <b>6</b> Área personal   |                                                       | Personalizar esta página |
|--------------------------|-------------------------------------------------------|--------------------------|
| « Inicio del sitio       |                                                       |                          |
| Calendario               | Cursos a los que se ha accedido recientemente         | Linea de tiempo          |
| Archivos privados        | E                                                     | li -<br>$_{\odot}$ -     |
| Banco de contenido       |                                                       |                          |
| Administración del sitio | No hay cursos recientes                               |                          |
|                          | Vista general de curso                                |                          |
|                          | ▼ Todos (a excepción de los eliminados de la vista) ▼ |                          |
|                          | III Tarjeta ▼<br>↓ Nombre del curso ▼                 |                          |

<span id="page-28-1"></span>**Figura 9.** Diseño de la interfaz de los cursos en Moodle.

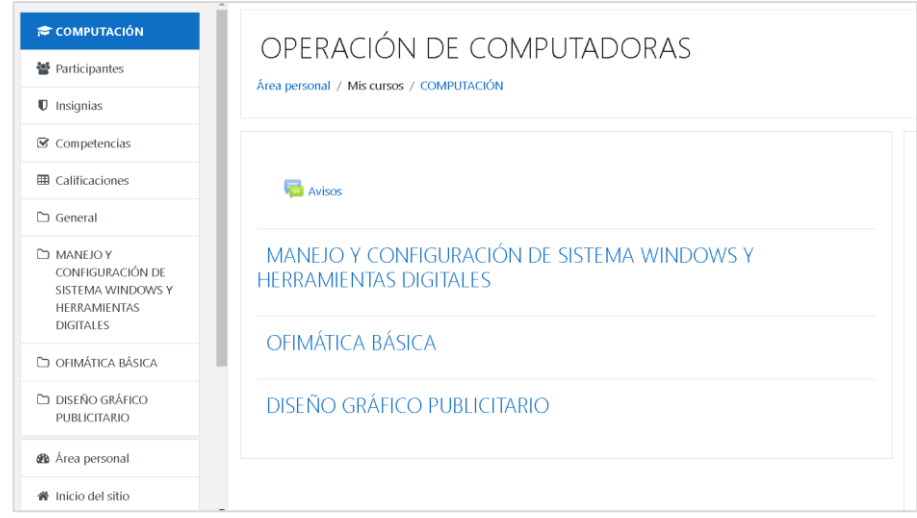

<span id="page-29-0"></span>**Figura 10.** Diseño del entorno de aprendizaje con Moodle

### • **Desarrollo del entorno de aprendizaje**

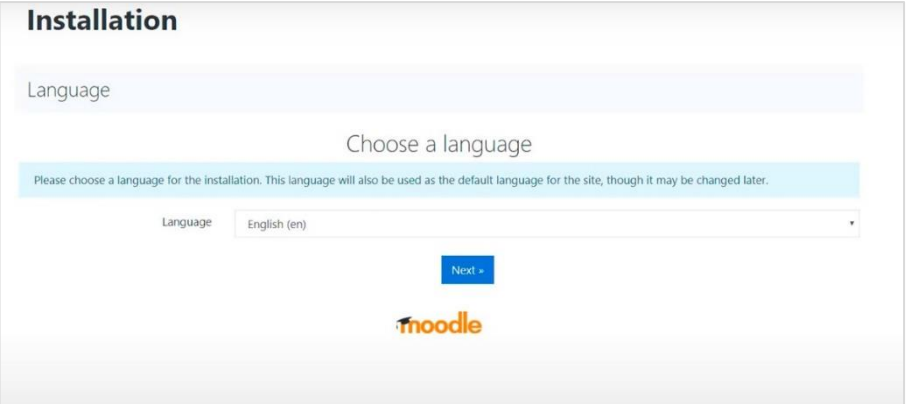

<span id="page-29-2"></span><span id="page-29-1"></span>**Figura 11.** Integración de Moodle con WordPress

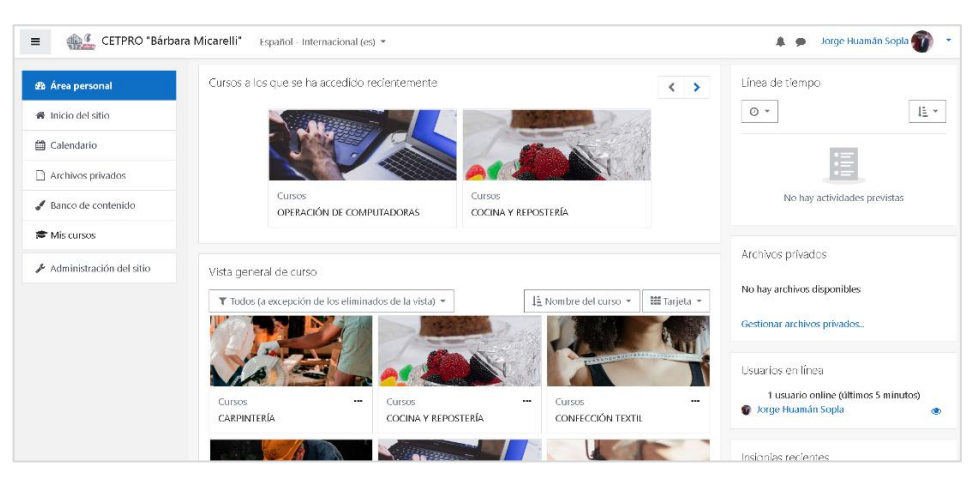

**Figura 12.** Sincronización de los cursos en Moodle

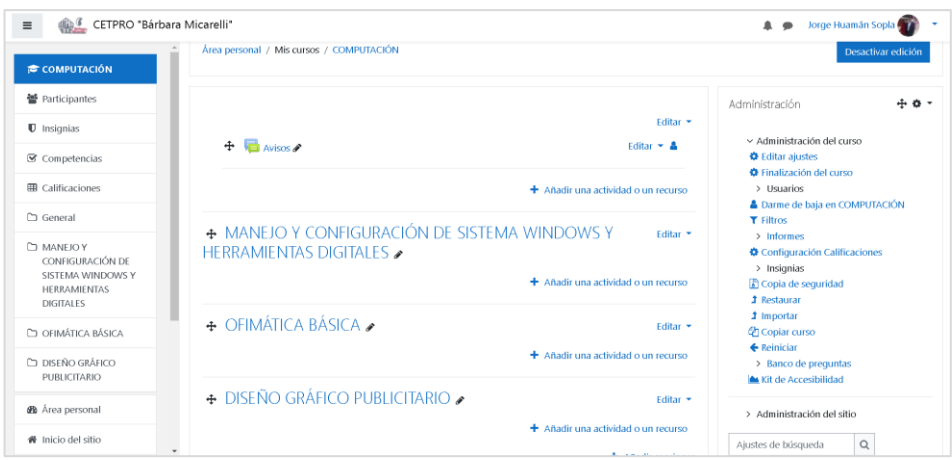

<span id="page-30-1"></span>**Figura 13.** Configuración de los recursos de aprendizaje para los cursos en Moodle

• **Pruebas**

Se emplearon pruebas de aceptación, relacionados con las historias de usuario definidas para esta tercera iteración.

#### <span id="page-30-0"></span>**Tabla 11.**

Prueba de aceptación Nº 04

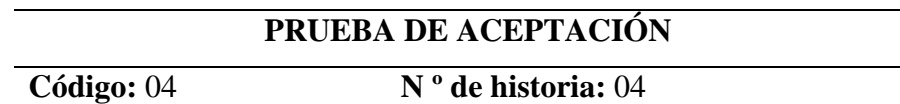

**Historia de usuario:** Gestión de recursos de aprendizaje.

**Condiciones de Ejecución:** El docente debe permanecer con la sesión iniciada.

#### **Procedimiento de Ejecución:**

- Pulsar en el botón activar edición.
- Luego pulsar en el botón añadir secciones para agregar temas.
- Finalmente, en cada tema se puede presionar en el botón añadir una actividad o un recurso para agregar cualquier medio de aprendizaje.

**Resultado que se espera:** Visualizar los temas y los recursos de aprendizaje definidos para el curso.

**Estimación de la prueba:** La prueba finalizó de manera satisfactoria.

#### <span id="page-31-0"></span>✓ **Iteración 4: Creación de los reportes de la plataforma**

• **Planificación de los reportes de la plataforma**

**Tabla 12.**

Historia de usuario Nº 05

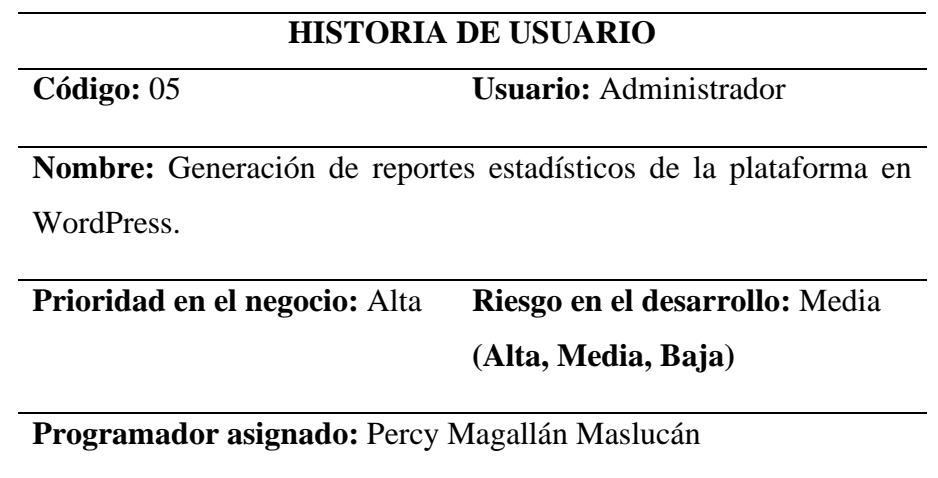

**Explicación:** Visualización de reportes estadísticos de la plataforma.

#### <span id="page-31-1"></span>**Tabla 13.**

Historia de usuario Nº 06

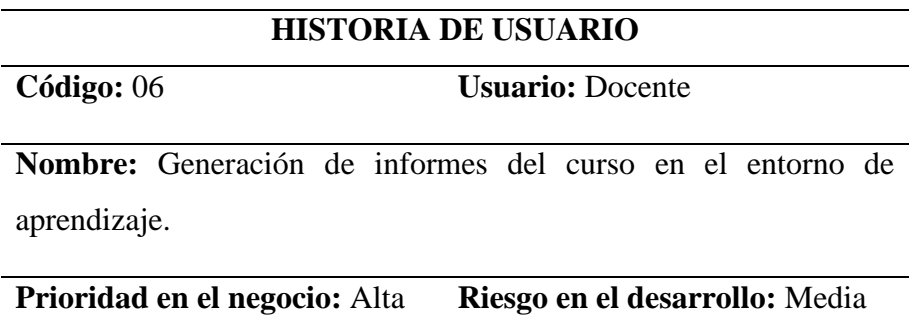

**(Alta, Media, Baja)**

**Programador asignado:** Percy Magallán Maslucán

**Explicación:** Visualizar los informes del curso en el entorno de aprendizaje mediante Moodle.

• **Diseño de los reportes de la plataforma**

| 10 含 CTRO Taibara Micrell* 单 0 中 Afadr 图 O Autorinze Williams<br>Resumen |             |                                               |                  |                                          |          |                    | <b>M</b> Hola othrojacetor<br>ď<br>$\circ$ |
|--------------------------------------------------------------------------|-------------|-----------------------------------------------|------------------|------------------------------------------|----------|--------------------|--------------------------------------------|
|                                                                          |             |                                               |                  |                                          |          |                    | Mensajes Finalizar contigues               |
| Ventos tetales                                                           |             | Ventas netas                                  |                  | <b>Fedides</b>                           |          | Productos vendidos |                                            |
| S/0,00                                                                   | $_{\rm ex}$ | S/0,00                                        | $\alpha_{\rm S}$ | 1                                        | as       | 1                  | $_{\rm ex}$                                |
| Visitantes                                                               |             | Variantes vendidas                            |                  | Volter                                   |          |                    |                                            |
| 116                                                                      | $\alpha$    | $\circ$                                       | $\alpha$         | 264                                      | $\alpha$ |                    |                                            |
|                                                                          |             |                                               |                  |                                          |          |                    |                                            |
| Gráficos                                                                 |             |                                               |                  |                                          |          | For d'a -          | $\frac{N}{2}$ :                            |
| Ventas netas                                                             |             |                                               |                  | Pedidos                                  |          |                    |                                            |
|                                                                          |             |                                               |                  | $\overline{a}$                           |          |                    |                                            |
|                                                                          |             |                                               |                  |                                          |          |                    |                                            |
|                                                                          |             | No hay datos en el rango de fechas solicitado |                  | ×                                        |          |                    |                                            |
|                                                                          |             |                                               |                  |                                          |          |                    |                                            |
|                                                                          |             |                                               |                  |                                          |          |                    |                                            |
| $52 -$<br>$\rightarrow$                                                  | ÷.          | $\sim$                                        | ÷                | $\alpha$<br>$\ddot{\phantom{1}}$         | $+6$     | $+1$               |                                            |
| A69 2021                                                                 |             |                                               |                  | Avg 2021                                 |          |                    |                                            |
| Desde hace un mes (1 - 20 Ago, 2021)                                     |             |                                               | 5/0,00           | Cesde hace un mes (1 - 20 Ago, 2021)     |          |                    |                                            |
| <b>BI</b> Ada scholar /4 . 20 April 2020.                                |             |                                               | san on.          | <b>FO</b> Alle admins (4), Of Any Office |          |                    |                                            |

<span id="page-32-0"></span>**Figura 14.** Diseño de la interfaz de reportes estadísticos

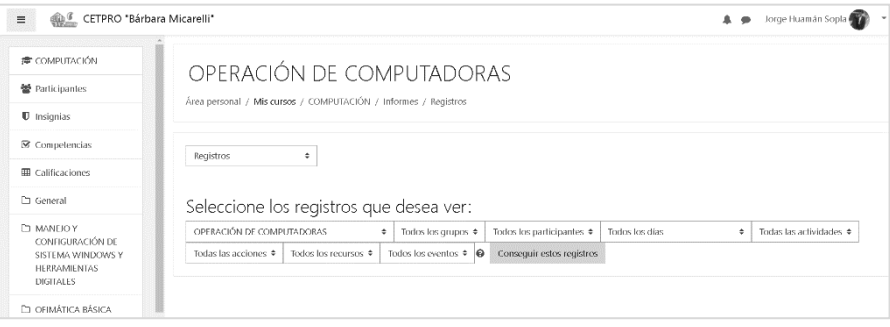

<span id="page-32-1"></span>**Figura 15.** Diseño de la interfaz de reportes del entorno de aprendizaje

#### • **Desarrollo de los reportes de la plataforma**

| <b>Racemon</b>                                                          |          |                                               |   |    |                |                                                   |                            |        |   |                       |                             |    | 13               | $\circ$<br><b>Michael Finalise configurati</b> |
|-------------------------------------------------------------------------|----------|-----------------------------------------------|---|----|----------------|---------------------------------------------------|----------------------------|--------|---|-----------------------|-----------------------------|----|------------------|------------------------------------------------|
| <b>Unprofillerun</b>                                                    |          |                                               |   |    |                |                                                   |                            |        |   |                       |                             |    |                  |                                                |
| Ponis has a analy (then 1 by 200)<br>Ferred fr areas of the 17 fax 29th | $\sim$   |                                               |   |    |                |                                                   |                            |        |   |                       |                             |    |                  |                                                |
|                                                                         |          |                                               |   |    |                |                                                   |                            |        |   |                       |                             |    |                  |                                                |
| Rendmiento                                                              |          |                                               |   |    |                |                                                   |                            |        |   |                       |                             |    |                  |                                                |
| <b>Verma kimba</b>                                                      |          | <b>Shows were</b>                             |   |    |                | <b>Defense</b>                                    |                            |        |   |                       | <b>Terreductuals design</b> |    |                  |                                                |
| \$/0.00                                                                 | $\sim$   | 5/0.00                                        |   |    | $\sim$         |                                                   |                            |        |   | $\sim$<br>\$20.00     |                             |    |                  | $\tilde{\phantom{a}}$                          |
| <b>Indurances</b>                                                       |          | <b>Stripped</b>                               |   |    |                | <b>Undertainmention</b>                           |                            |        |   | Video                 |                             |    |                  |                                                |
| $\mathbb{R}$                                                            | $\alpha$ | 7.26                                          |   |    | $\blacksquare$ | $\alpha$                                          |                            |        |   | $\blacksquare$<br>287 |                             |    |                  | $\alpha$                                       |
| dráticos<br><b>Nertas netas</b>                                         |          |                                               |   |    |                | Pedidos<br>$\sim$                                 |                            |        |   |                       |                             |    | was a life if it |                                                |
|                                                                         |          | No hay dalor en el rango de fechas solicitado |   |    |                |                                                   |                            |        |   |                       |                             |    |                  |                                                |
|                                                                         |          |                                               |   |    |                |                                                   |                            |        |   |                       |                             |    |                  |                                                |
| $\overline{\mathcal{L}}$<br>×.<br>$-2$                                  | x,       | ×.<br><b>A</b>                                | x | z, | $\sim$         | $-1 - 2$                                          | $\mathcal{L}_{\mathbf{c}}$ | $\sim$ | ÷ | z,                    | $\sim$                      | w. | ×.               | ÷                                              |
| Dealer and a few 15m 15m 2015                                           |          |                                               |   |    | 98.88          | The Beatty for any of the U.S. or 1 (e.g., 2021). |                            |        |   |                       |                             |    |                  |                                                |
| B stageworthing of tax 2000                                             |          |                                               |   |    | 53.00          | Business by dilastic                              |                            |        |   |                       |                             |    |                  | $\ddot{\phantom{a}}$                           |
|                                                                         |          |                                               |   |    |                |                                                   |                            |        |   |                       |                             |    |                  |                                                |

<span id="page-32-2"></span>**Figura 16.** Desarrollo de la interfaz de reportes estadísticos

| Registros                    | ٥                              |                           |                                                               |                            |                                                   |                                                                                                |                      |                     |
|------------------------------|--------------------------------|---------------------------|---------------------------------------------------------------|----------------------------|---------------------------------------------------|------------------------------------------------------------------------------------------------|----------------------|---------------------|
|                              | OPERACIÓN DE COMPUTADORAS      | ٠                         | Todos los participantes                                       | Todos los días<br>٠        | ٠                                                 | Todas las actividades<br>Todas las acciones ·<br>٠                                             | Todos los recursos · |                     |
| Enseñando                    | $\circ$ $\circ$                | Conseguir estos registros |                                                               |                            | $1$ 2 3 4 5 6 $x$                                 |                                                                                                |                      |                     |
| Hora                         | Nombre completo<br>del usuario | Usuario afectado          | Contexto del evento                                           | Componente                 | Nambre evento                                     | Descripción                                                                                    |                      | Origen Dirección IP |
| 4 de enero de<br>2022, 10:38 | Jorge Huamán<br>Sopla          |                           | Cuestionario: Examen de<br>primera unidad                     | Cuestionario               | Informe de questionario<br>visto                  | The user with id '13' viewed the report 'overview' for the quiz with<br>course module (d'14).  | web                  | 181.176.221.59      |
| 4 de enero de<br>2022, 10:38 | Jorge Huamán<br>Sopla          |                           | Curso: OPERACIÓN DE<br><b>COMPUTADORAS</b>                    | Actividad del<br>curso     | Informe de actividad victo                        | The user with id '13' viewed the outline activity report for the<br>course with id 'R'.        | seeh                 | 181.176.221.59      |
| 4 de enero de<br>2022, 10:36 | Jorge Huamán<br>Sopla          |                           | Curso: OPERACIÓN DE<br><b>COMPLITADORAS</b>                   | Informe del<br>calificador |                                                   | Informe del calificador visto The user with id '13' viewed the grader report in the gradebook. | web                  | 181.176.221.59      |
| 4 de enero de<br>2022, 10:36 | Jorge Huamán<br>Sonia          | Jorge Huamán Sopla        | Curso: OPERACIÓN DE<br><b>COMPUTADORAS</b>                    | Vista Simple               | Informe de calificación de<br>vista simple visto. | The user with id '13' viewed the singleview report in the<br>gradebook.                        | seeh                 | 181.176.221.59      |
| 4 de enero de<br>2022, 10:36 | Jorge Huamán<br>Sopla          |                           | Jorge Huamán Sopla Curso: OPERACIÓN DE<br><b>COMPUTADORAS</b> | Vista Simple               | Informe de calificación de<br>vista simple visto. | The user with id '13' viewed the singleview report in the<br>gradebook.                        | web                  | 181.176.221.59      |
| 4 de enero de<br>2022, 10:36 | Jorge Huamán<br>Sopla          |                           | Curso: OPERACIÓN DE<br>COMPLITATIORAS                         | Informa de<br>resultados   | Informe de resultados visto                       | The user with id '13' viewed the outcomes report in the gradebook web                          |                      | 181.176.221.59      |
| 4 de enero de<br>2022, 10:36 | Jorge Huamán<br>Sopla          | ٠                         | Curso: OPERACIÓN DE<br><b>COMPUTADORAS</b>                    | Informe del<br>calificador |                                                   | Informe del calificador visto The user with id '13' viewed the grader report in the gradebook. | web                  | 181.176.221.59      |
| 4 de enero de<br>2022, 10:36 | Jorge Huamán<br>Sopla          |                           | Jorge Huamán Sopia Curso: OPERACIÓN DE<br><b>COMPUTADORAS</b> | Vista Simple               | Informe de calificación de<br>vista simple visto. | The user with id '13' viewed the singleview report in the<br>oradebook                         | wwth                 | 181.176.221.59      |

<span id="page-32-3"></span>**Figura 17.** Desarrollo de la interfaz de reportes del entorno de aprendizaje

#### • **Pruebas**

Se emplearon pruebas de aceptación, relacionados con las historias de usuario definidas para esta cuarta iteración.

#### <span id="page-33-0"></span>**Tabla 14.**

Prueba de aceptación Nº 05

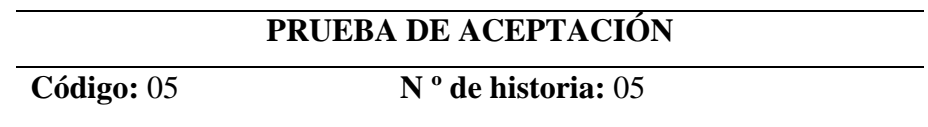

Historia de usuario: reportes estadísticos de la plataforma en WordPress.

**Condiciones de ejecución:** El administrador debe estar con la sesión iniciada.

#### **Procedimiento de ejecución:**

- En el panel de administración de WordPress presionar en el icono análisis.
- Luego elegir cualquiera de las opciones que deseamos obtener información para visualizar los reportes estadísticos.

**Resultado que se espera:** Visualizar los reportes estadísticos de la plataforma en WordPress.

**Estimación de la prueba:** La prueba finalizó de manera satisfactoria.

#### <span id="page-33-1"></span>**Tabla 15.**

Prueba de aceptación Nº 06

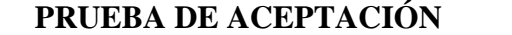

**Código:** 06 **N º de historia:** 06

**Historia de usuario:** Generación de informes del curso en el entorno de aprendizaje.

**Condiciones de ejecución:** El docente debe estar con la sesión iniciada.

#### **PRUEBA DE ACEPTACIÓN**

#### **Procedimiento de ejecución:**

- En el entorno de aprendizaje debemos pulsar un clic en el curso y dirigirnos al panel de administración y realizar un clic en el icono de informes.
- Luego seleccionar el tipo de informe a visualizar.

**Resultado que se espera:** Visualización de los informes del curso en el entorno de aprendizaje.

**Estimación de la prueba:** La prueba finalizó de manera satisfactoria.

#### <span id="page-34-0"></span>**III. RESULTADOS**

### <span id="page-34-1"></span>**3.1. CONTRASTACIÓN DE HIPÓTESIS**

**Hipótesis (Hi):** La plataforma virtual de aprendizaje basada en WordPress y Moodle mejora el proceso de evaluación de exámenes en el CETPRO "Bárbara Micarelli".

Para poder contrastar la hipótesis de investigación (Hi) y obtener los resultados del estudio, se realizó mediciones de preprueba y posprueba, utilizando para este fin, la prueba estadística de T de Student para muestras relacionadas aplicadas al grupo de docentes; evaluando dicha hipótesis en función de tres indicadores definidos para el proceso de evaluación de exámenes, como son:

- Tiempo promedio de formulación de evaluaciones.
- Tiempo promedio para organizar los materiales de estudio.
- Grado de satisfacción de docentes en el proceso de evaluación de los exámenes.

#### <span id="page-35-0"></span>**3.1.1.Tiempo promedio de formulación de evaluaciones**

#### **a) Definición de Variables:**

TPFE<sup>a</sup> : Tiempo promedio de formulación de evaluaciones sin la plataforma virtual de aprendizaje.

TPFEp: Tiempo promedio de formulación de evaluaciones con la plataforma virtual de aprendizaje.

#### **b) Hipótesis Estadística**

Hipótesis Ho: El tiempo promedio de formulación de evaluaciones con la plataforma virtual de aprendizaje es mayor o igual que el tiempo promedio de formulación de evaluaciones sin la plataforma virtual de aprendizaje.

$$
H_o = T P F E_p \ge T P F E_a
$$

Hipótesis Ha: El tiempo promedio de formulación de evaluaciones con la plataforma virtual de aprendizaje es menor que el tiempo promedio de formulación de evaluaciones sin la plataforma virtual de aprendizaje.

$$
H_a = T P F E_p < T P F E_a
$$

#### **c) Nivel de significancia**

Nivel de significancia:  $5\%$  ( $\alpha = 0.05$ ). Nivel de confianza: 95%.

#### **d) Estadística de la prueba**

Prueba T de Student para muestras relacionadas.

#### **e) Resultados de la Hipótesis Estadística**

#### <span id="page-36-0"></span>**Tabla 16.**

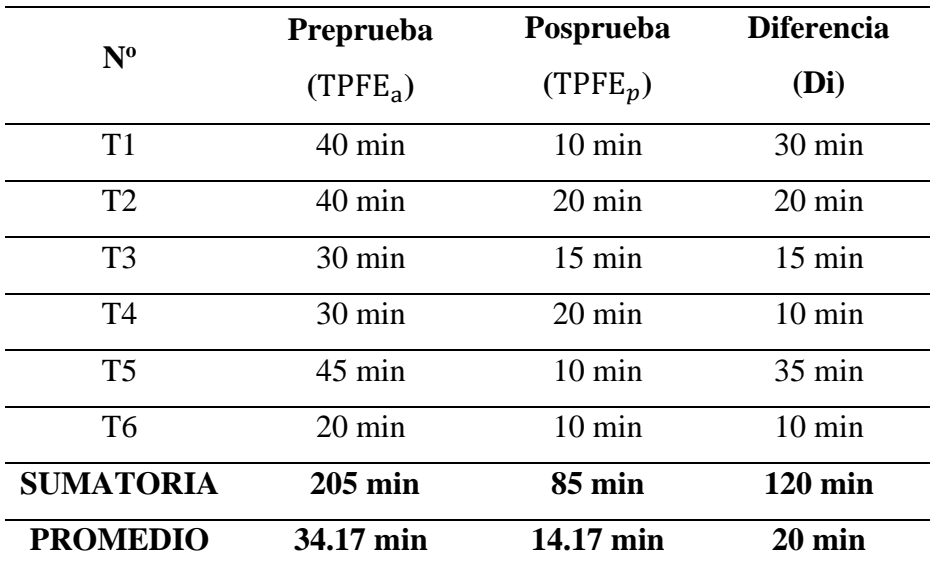

Tiempo de formulación de evaluaciones de los docentes del CETPRO

**Fuente:** Base de datos del tiempo de formulación (minutos) de evaluaciones de los docentes del CETPRO.

El tiempo promedio para formular las evaluaciones sin el uso de la plataforma de aprendizaje son de 34.17 minutos; mayor al tiempo promedio utilizado con el uso de la plataforma de aprendizaje de 14.17 minutos, con una diferencia promedio de 20 minutos.

#### <span id="page-36-1"></span>**Tabla 17.**

Tabla de frecuencias del tiempo de formulación de evaluaciones sin la plataforma

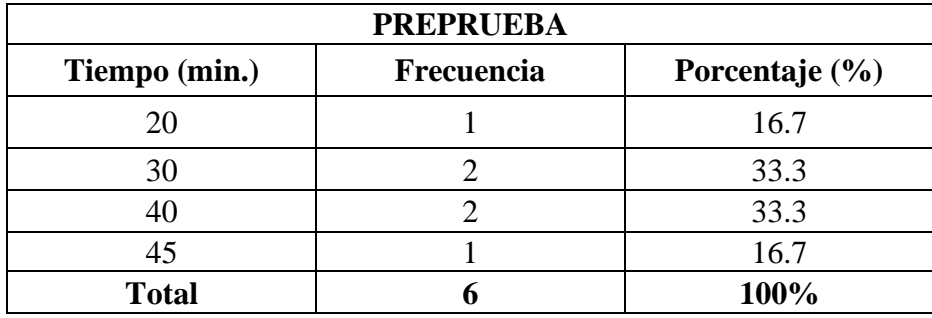

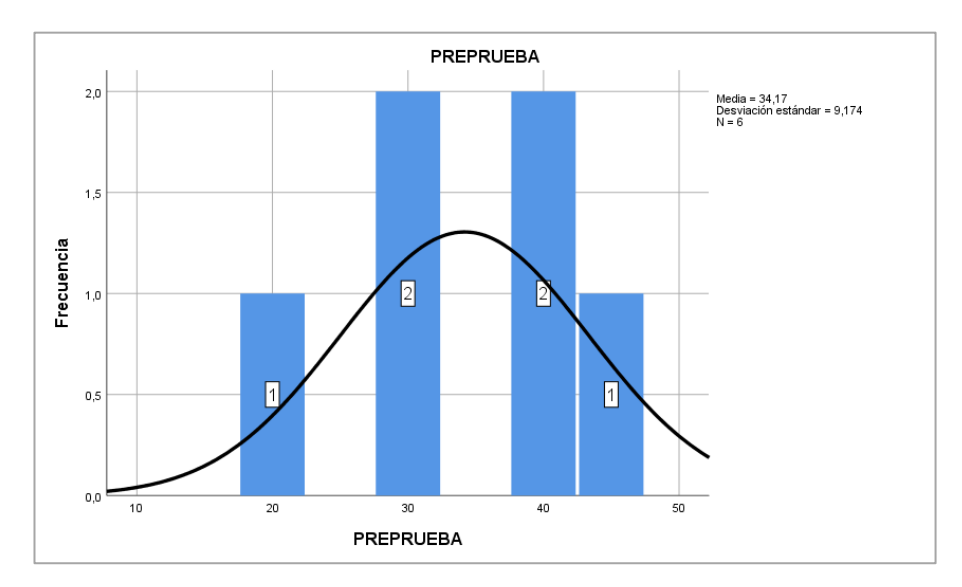

<span id="page-37-1"></span>**Figura 18.** Histograma del tiempo de formulación de evaluaciones sin el uso de la plataforma virtual de aprendizaje

Según la **[Figura 18](#page-37-1)**, el mayor número de los docentes del CETPRO (66.6%), demora 30 o 40 minutos, para la formulación de sus evaluaciones sin el uso de la plataforma de aprendizaje.

### <span id="page-37-0"></span>**Tabla 18.**

Tabla de frecuencias del tiempo de formulación de evaluaciones con el uso de la plataforma

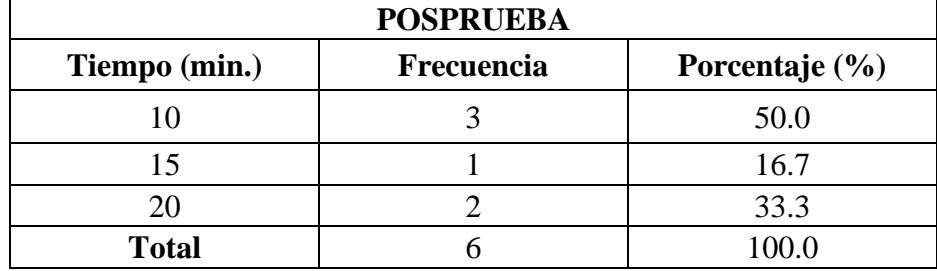

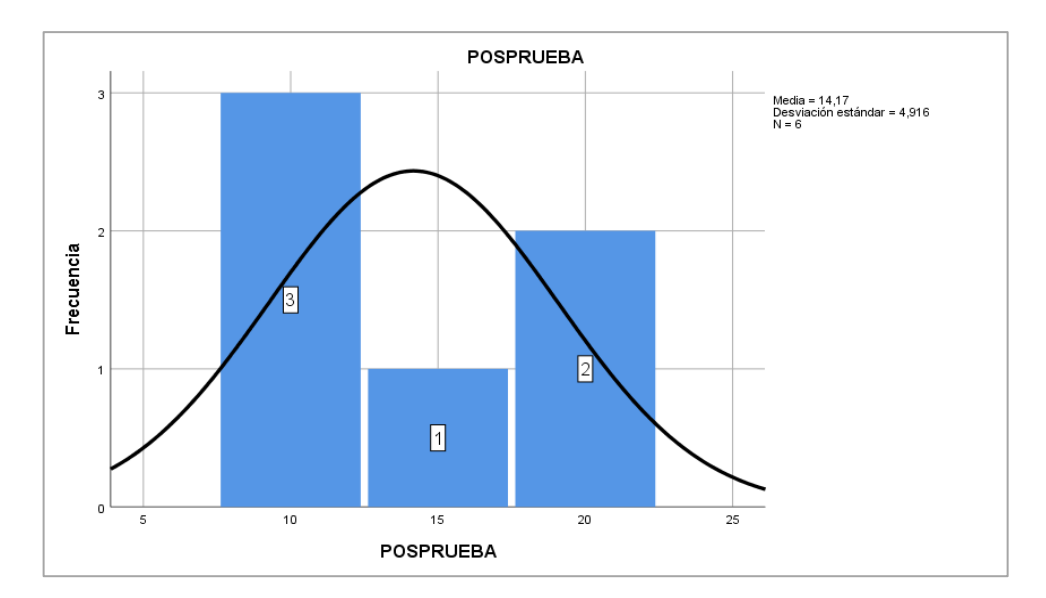

<span id="page-38-1"></span>**Figura 19.** Histograma del tiempo de formulación de evaluaciones con el uso de la plataforma virtual de aprendizaje

Según la **[Figura 19](#page-38-1)**, el mayor número de los docentes del CETPRO (50%), demora 10 minutos, para la formulación de sus evaluaciones con el uso de la plataforma de aprendizaje.

#### <span id="page-38-0"></span>**Tabla 19.**

Prueba T de Student para el tiempo promedio de formulación de evaluaciones

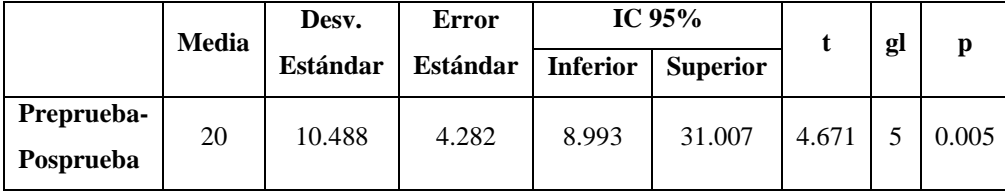

En la **Tabla 19**, se realizó la comparación entre el tiempo promedio de formulación de evaluaciones sin la plataforma virtual de aprendizaje y el tiempo promedio de formulación de evaluaciones con la plataforma virtual de aprendizaje, obteniendo como resultado que al emplear la prueba estadística de T de Student para muestras relacionadas, el valor de  $p =$ 0.005 es menor que el nivel de significancia ( $\alpha$  = 0.05). Por lo tanto, se acepta la hipótesis alternativa  $(H_a)$  y se rechaza la hipótesis nula  $(H_o)$ , comprobando de esta manera, que el tiempo promedio de formulación de evaluaciones con la plataforma virtual de aprendizaje mitiga el tiempo

promedio de formulación de evaluaciones sin la plataforma virtual en un 58.53%.

#### <span id="page-39-0"></span>**3.1.2.Tiempo promedio para organizar los materiales de estudio**

#### **a) Definición de Variables:**

TPOM<sup>a</sup> : Tiempo promedio para organizar los materiales de estudio sin la plataforma virtual de aprendizaje.

 $TPOM_n$ : Tiempo promedio para organizar los materiales de estudio con la plataforma virtual de aprendizaje.

#### **b) Hipótesis Estadística**

Hipótesis Ho: El tiempo promedio para organizar los materiales de estudio con la plataforma virtual de aprendizaje es mayor o igual que el tiempo promedio para organizar los materiales de estudio sin la plataforma virtual de aprendizaje.

$$
H_o = TPOM_p \ge TPOM_a
$$

Hipótesis Ha: El tiempo promedio para organizar los materiales de estudio con la plataforma virtual de aprendizaje es menor que el tiempo promedio para organizar los materiales de estudio sin la plataforma virtual de aprendizaje.

$$
H_a = TPOM_p < TPOM_a
$$

#### **c) Nivel de significancia**

Nivel de significancia:  $5\%$  ( $\alpha$  = 0.05). Nivel de confianza: 95%.

#### **d) Estadística de la prueba**

Prueba T de Student para muestras relacionadas.

#### **e) Resultado de la Hipótesis Estadística**

#### <span id="page-40-0"></span>**Tabla 20.**

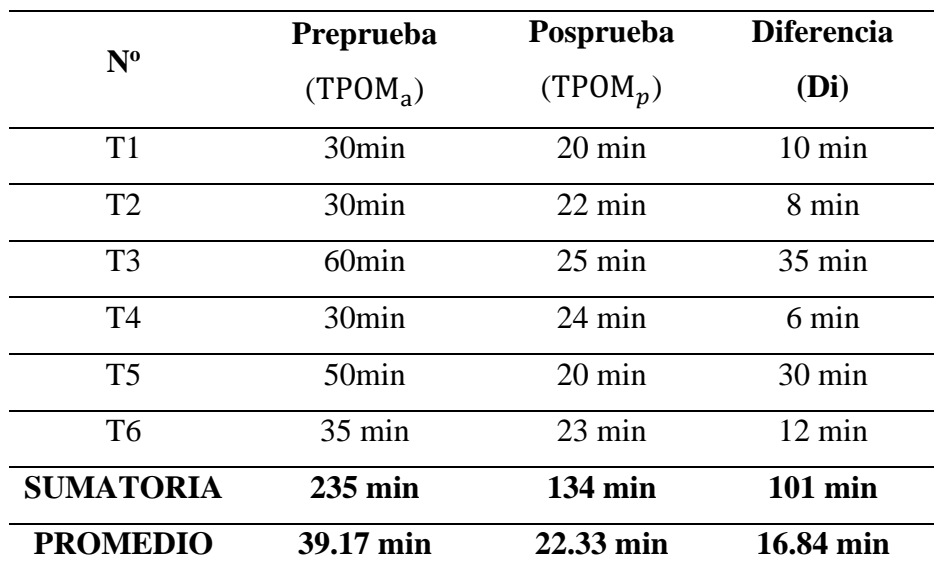

Tiempo promedio para organizar los materiales de estudio

**Fuente:** Base de datos del tiempo para organizar los materiales de estudio (minutos) de los docentes del CETPRO

El tiempo promedio para organizar los materiales de estudio sin el uso de la plataforma de aprendizaje son de 39.17 minutos; mayor al tiempo promedio utilizado para organizar los materiales de estudio con el uso de la plataforma de aprendizaje de 22.33 minutos, con una diferencia promedio de 16.84 minutos.

#### <span id="page-40-1"></span>**Tabla 21.**

Tabla de frecuencias del tiempo para organizar los materiales de estudio sin la plataforma

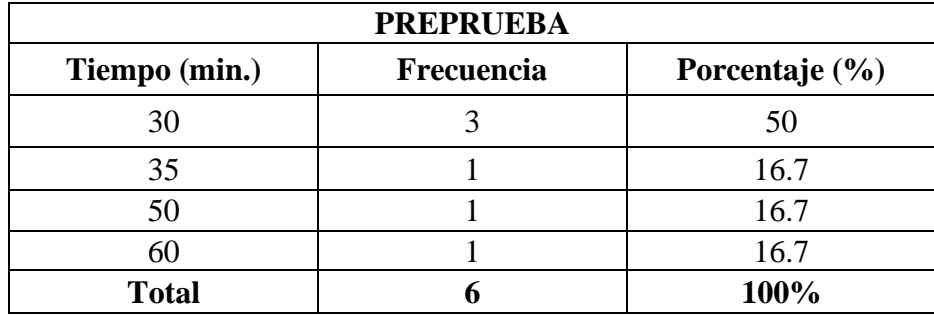

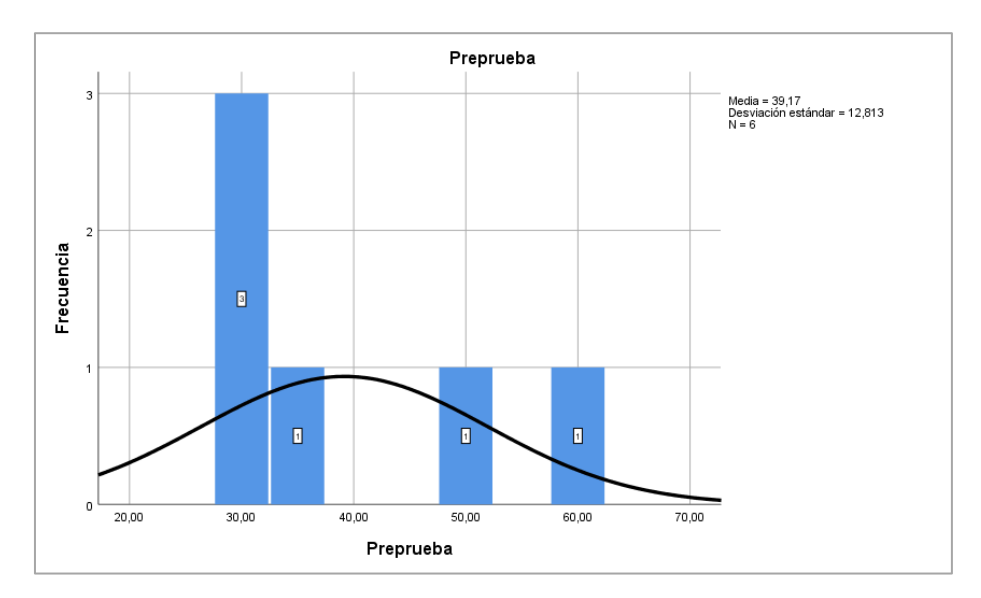

<span id="page-41-1"></span>**Figura 20.** Histograma del tiempo para organizar los materiales de estudio sin el uso de la plataforma virtual de aprendizaje

Según la **[Figura 20](#page-41-1)**, el mayor número de docentes del CETPRO (50%), demora 30 minutos, para organizar los materiales de estudio sin el uso de la plataforma de aprendizaje.

## <span id="page-41-0"></span>**Tabla 22.**

Tabla de frecuencias del tiempo para organizar los materiales de estudio con la plataforma

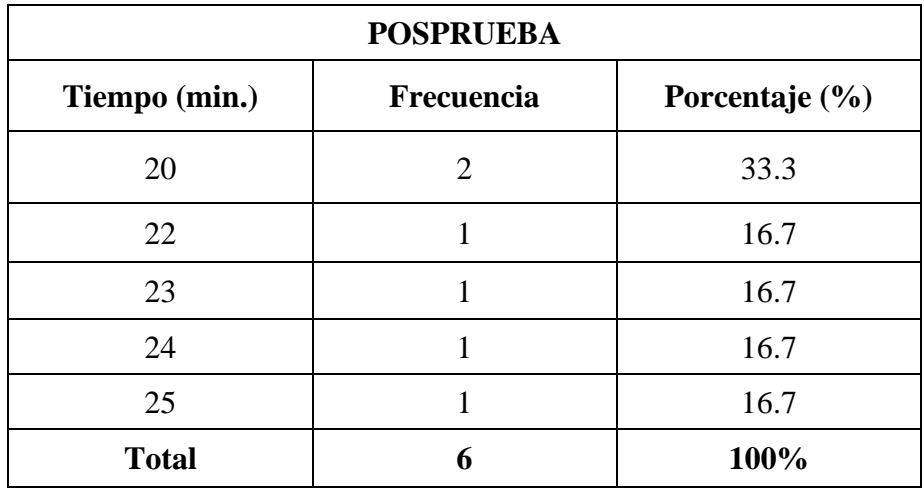

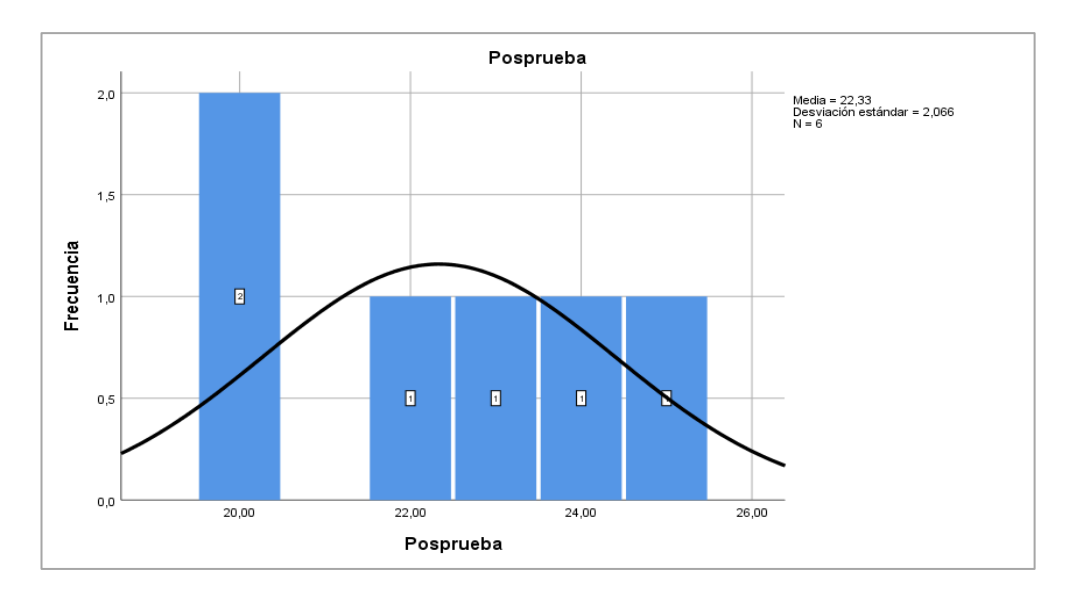

<span id="page-42-1"></span>**Figura 21.** Histograma del tiempo para organizar los materiales de estudio con el uso de la plataforma virtual de aprendizaje

Según la **[Figura 21](#page-42-1)**, el mayor número de docentes del CETPRO (33.3%), demora 20 minutos, para organizar los materiales de estudio con el uso de la plataforma de aprendizaje.

#### <span id="page-42-0"></span>**Tabla 23.**

Prueba T de Student para el tiempo promedio para organizar los materiales de estudio

|            | <b>Media</b> | Desv.           | Error    |                 | IC $95%$        |       | gl |       |
|------------|--------------|-----------------|----------|-----------------|-----------------|-------|----|-------|
|            |              | <b>Estándar</b> | Estándar | <b>Inferior</b> | <b>Superior</b> |       |    | p     |
| Preprueba- | 16.8333      | 10.488          | 4.282    | 8.993           | 31.007          | 4.671 |    | 0.005 |
| Posprueba  |              |                 |          |                 |                 |       |    |       |

En la **[Tabla](#page-42-0)** *23*, se realizó la comparación entre el tiempo promedio para organizar los materiales de estudio sin la plataforma y el tiempo promedio para organizar los materiales de estudio con la plataforma virtual de aprendizaje, obteniendo como resultado que al emplear la prueba estadística de T de Student para muestras relacionadas, el valor de  $p = 0.005$  es menor que el nivel de significancia  $\alpha = 0.05$ . Por lo tanto, se acepta la hipótesis alternativa (Ha) y se rechaza la hipótesis nula (Ho), comprobando de esta manera que el tiempo promedio para organizar los materiales de estudio con la plataforma virtual de aprendizaje mitiga el tiempo promedio para organizar los materiales de estudio sin la plataforma virtual de aprendizaje en un 42.99%.

## <span id="page-43-1"></span><span id="page-43-0"></span>**3.1.3.Grado de satisfacción de docentes en el proceso de evaluación de los exámenes**

#### **Tabla 24.**

Escala de valores para precisar el grado de satisfacción de docentes

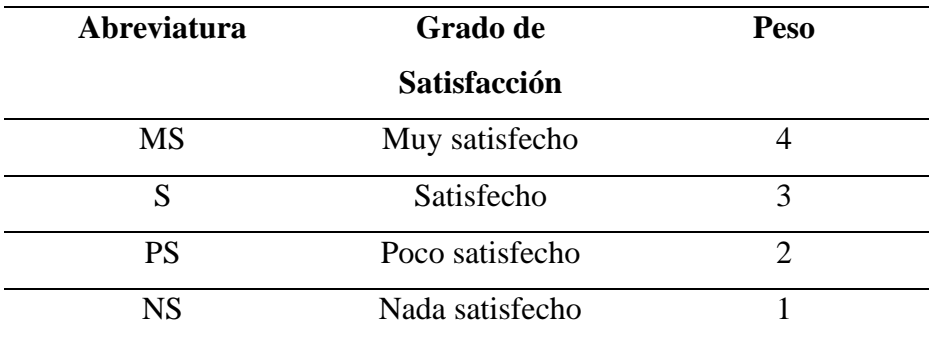

En la **[Tabla 24](#page-43-1)**, se asignó la valoración a las respuestas de la encuesta aplicada a los docentes, según la escala Likert (escala psicométrica empleada en cuestionarios), para precisar el grado de satisfacción de los docentes en el proceso de evaluación de los exámenes con el uso de la plataforma y sin su uso.

En cada uno de las siete preguntas se tomó en consideración, la frecuencia de ocurrencia de las posibles respuestas formuladas a los seis docentes del CETPRO "Bárbara Micarelli", calculando el puntaje total y el puntaje promedio de cada pregunta, empleando la siguiente fórmula:

$$
PT_i = \sum_{j=1}^{6} (F_{ij} * P_j)
$$

Dónde:

 $PT_i$ : Puntaje total de la pregunta i-ésima

 $F_{ii}$ : Frecuencia j-ésima de la pregunta i-ésima

 $P_j$ : Peso j-ésima.

## <span id="page-44-0"></span>**Tabla 25.**

Tabulación de datos de los docentes para la medición de preprueba

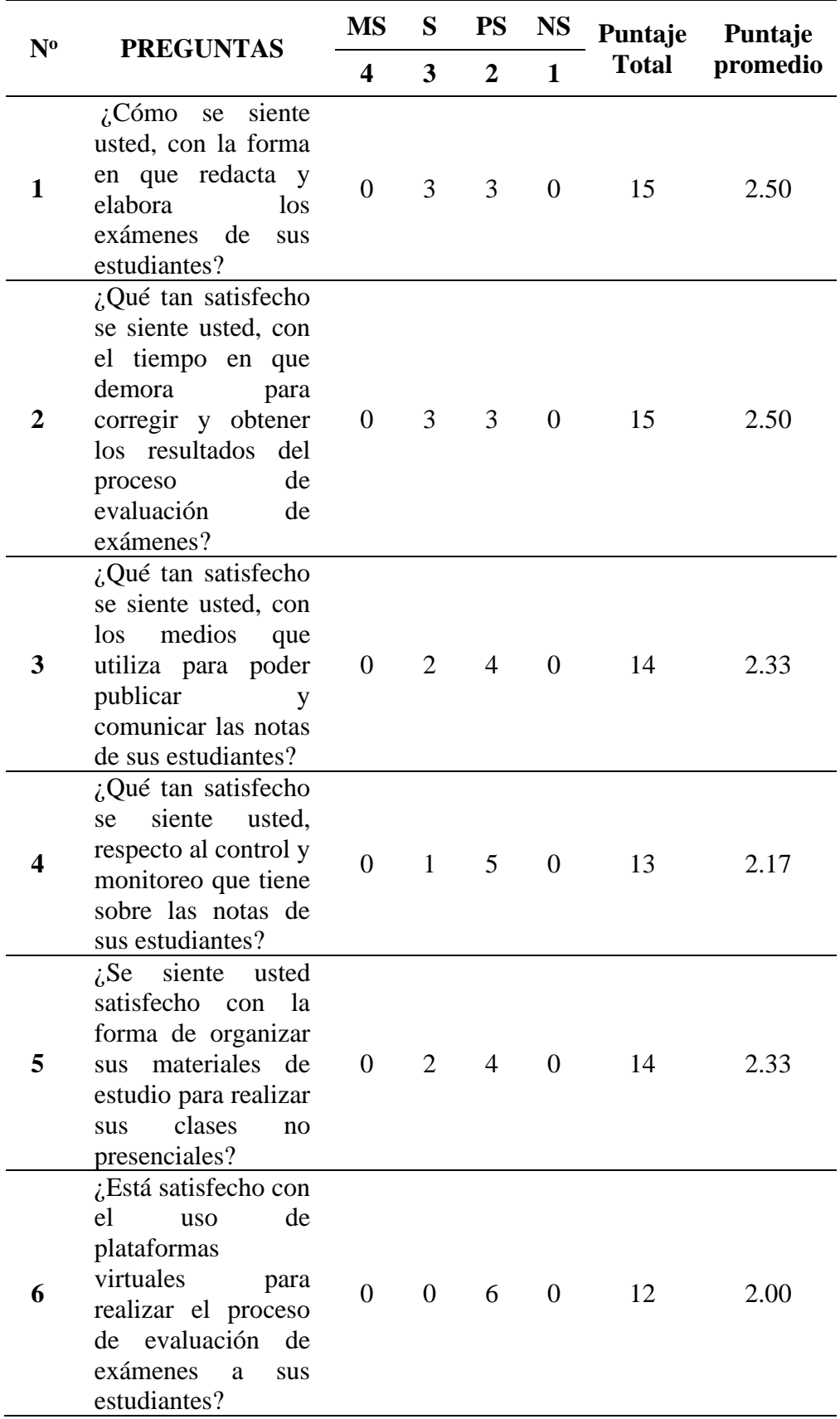

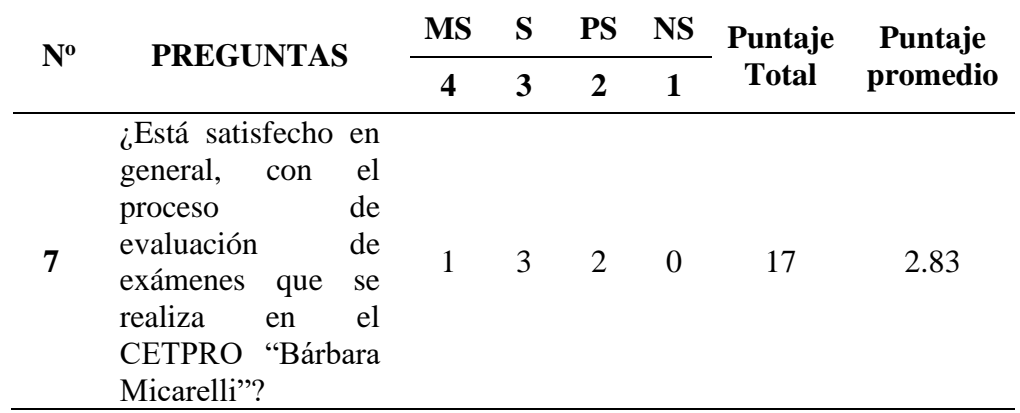

### <span id="page-45-0"></span>**Tabla 26.**

Tabulación de datos de los docentes para la medición de posprueba

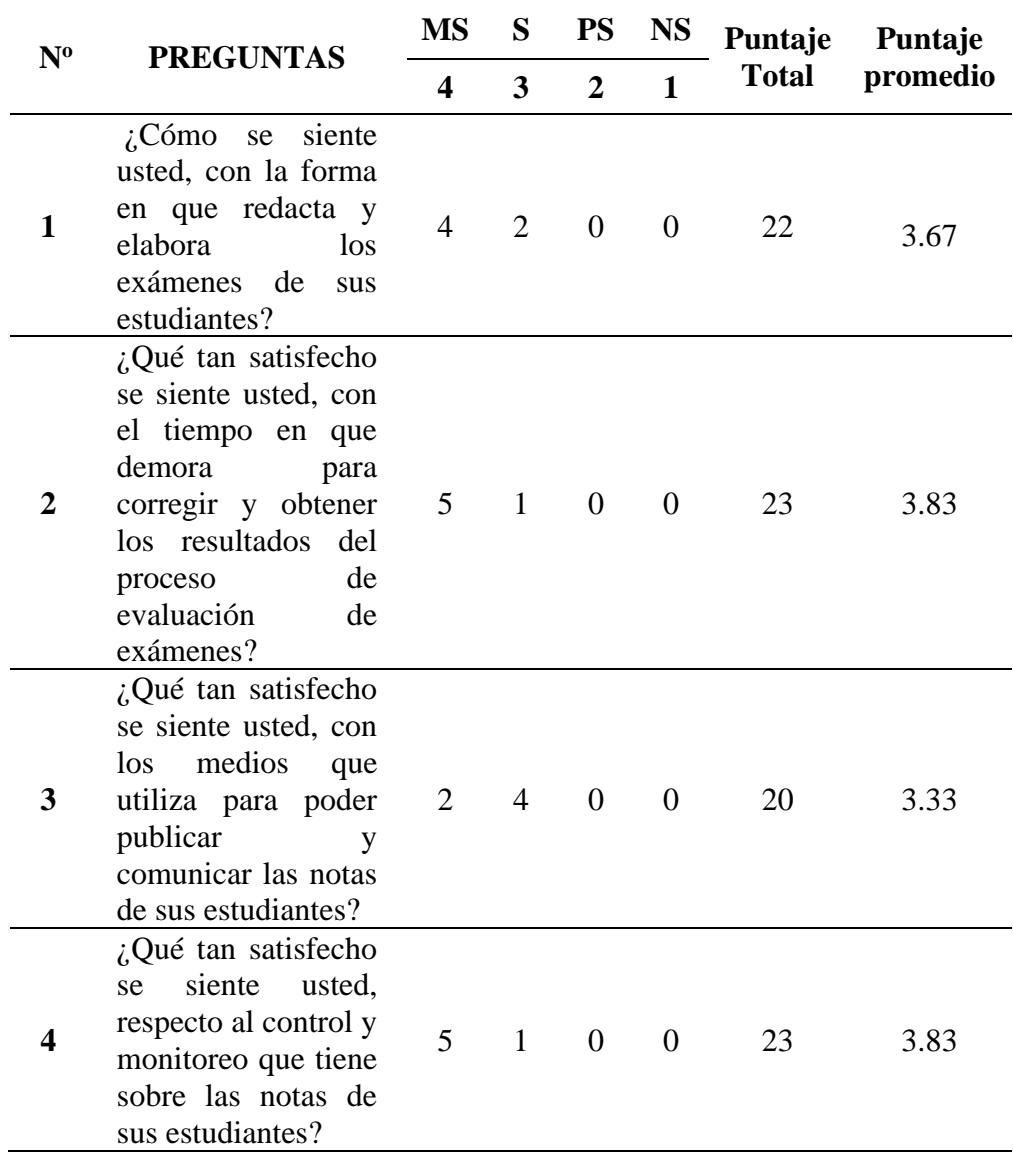

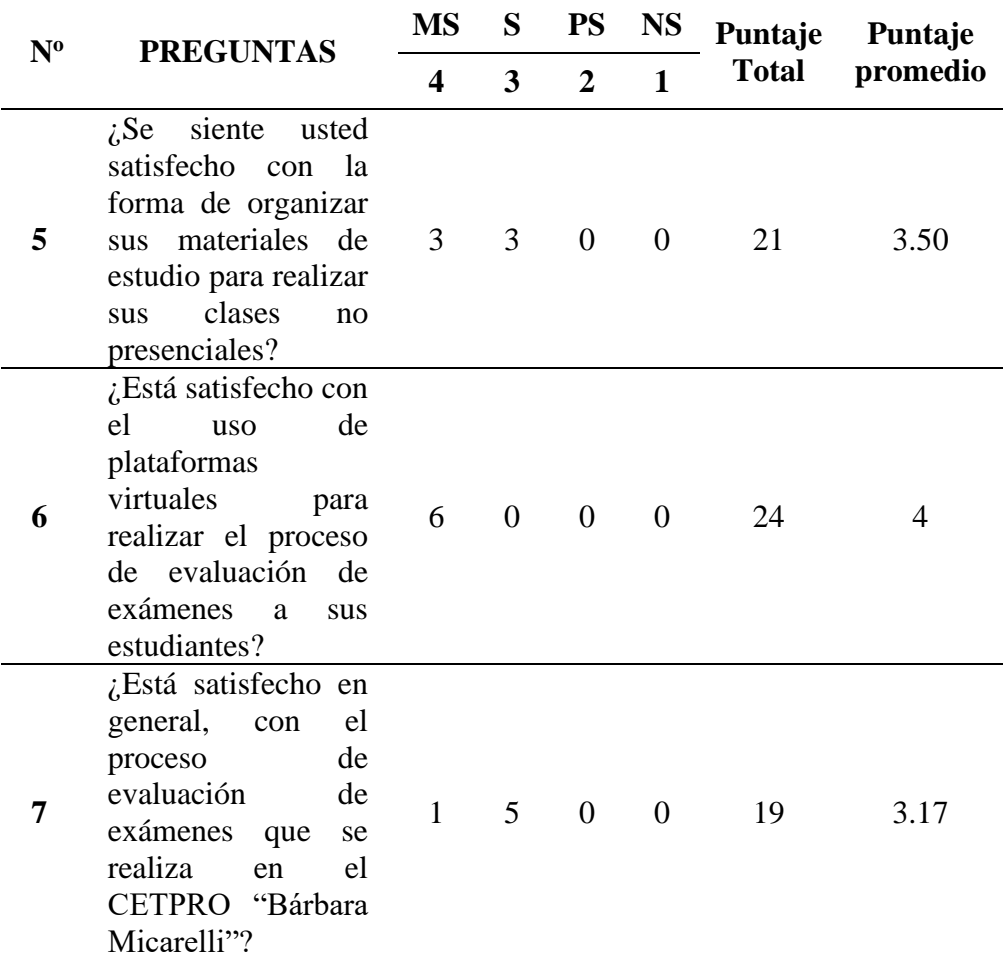

#### **a) Definición de Variables:**

GSD<sup>a</sup> : Grado de satisfacción de docentes en el proceso de evaluación de los exámenes sin la plataforma virtual de aprendizaje.

 $GSD<sub>p</sub>$ : Grado de satisfacción de docentes en el proceso de evaluación de los exámenes con la plataforma virtual de aprendizaje.

#### **b) Hipótesis Estadística**

Hipótesis Ho: El grado de satisfacción de docentes en el proceso de evaluación de los exámenes con la plataforma virtual de aprendizaje es menor o igual que el grado de satisfacción de docentes en el proceso de evaluación de los exámenes sin la plataforma virtual de aprendizaje.

$$
H_o = \text{GSD}_p \leq \text{GSD}_a
$$

Hipótesis Ha: El grado de satisfacción de docentes en el proceso de evaluación de los exámenes con la plataforma virtual de aprendizaje es mayor que el grado de satisfacción de docentes en el proceso de evaluación de los exámenes sin la plataforma virtual de aprendizaje.

$$
H_a = GSD_p > GSD_a
$$

#### **c) Nivel de significancia**

Nivel de significancia:  $5\%$  ( $\alpha = 0.05$ ). Nivel de confianza: 95%.

#### **d) Estadística de la prueba**

Prueba T de Student para muestras relacionadas.

#### <span id="page-47-0"></span>**e) Resultado de la Hipótesis Estadística**

#### **Tabla 27.**

Puntajes promedio del grado de satisfacción en preprueba y posprueba

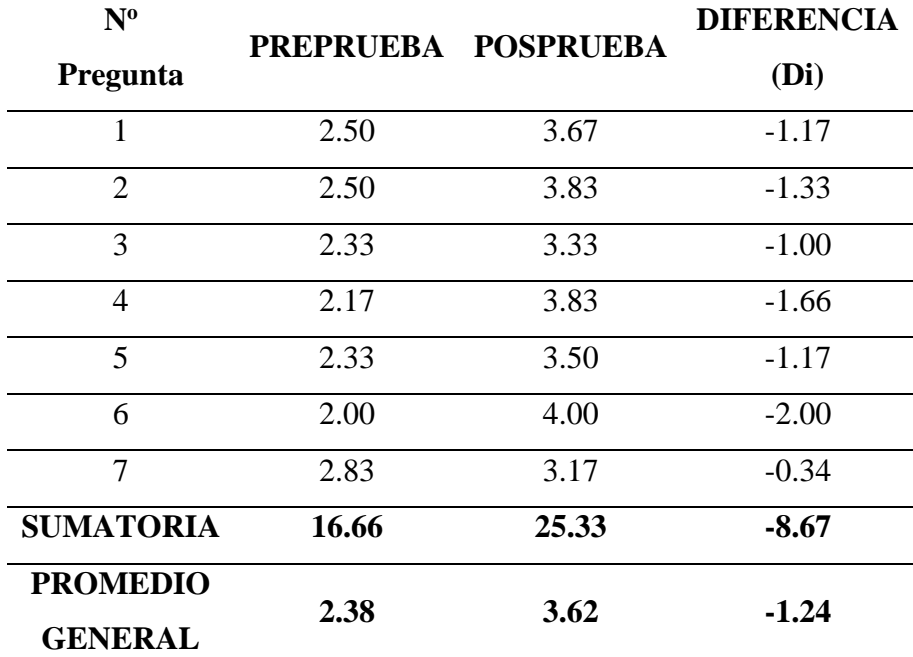

**Fuente:** Base de datos del grado de satisfacción de docentes

Según la **[Tabla 27](#page-47-0)**, el promedio general del grado de satisfacción de docentes en el proceso de evaluación de los exámenes sin el uso de la plataforma de aprendizaje es de 2.38, obteniendo un equivalente de **"POCO SATISFECHO"**. Asimismo, el promedio general del grado de satisfacción de docentes en el proceso de evaluación de los exámenes con el uso de la plataforma de aprendizaje es de 3.62, obteniendo un equivalente de **"MUY SATISFECHO".**

<span id="page-48-0"></span>**Tabla 28**. Prueba T de Student para el grado de satisfacción de docentes en el proceso de evaluación de exámenes

|            | <b>Media</b> | Desv.    | Error    |                 | IC $95%$        |                              |    |       |
|------------|--------------|----------|----------|-----------------|-----------------|------------------------------|----|-------|
|            |              | Estándar | Estándar | <b>Inferior</b> | <b>Superior</b> |                              | gl | р     |
| Preprueba- | -            | 0.52273  | 0.19757  |                 | $-0.75513$      | $\qquad \qquad \blacksquare$ |    | 0.001 |
| Posprueba  | .23857       |          |          | 1.72202         |                 | 6.269                        |    |       |

En la **[Tabla 28](#page-48-0)**, se realizó la comparación del grado de satisfacción sin la plataforma virtual de aprendizaje y el grado de satisfacción con la plataforma virtual de aprendizaje, obteniendo como resultado que al emplear la prueba estadística de T de Student para muestras relacionadas, el valor de  $p = 0.001$ es menor que el nivel de significancia  $\alpha = 0.05$ . Por lo tanto, se acepta la hipótesis alternativa (Ha) y se rechaza la hipótesis nula (Ho), comprobando de esta manera que el grado de satisfacción de docentes en el proceso de evaluación de exámenes con la plataforma virtual de aprendizaje es mayor que el grado de satisfacción de docentes en el proceso de evaluación de exámenes sin la plataforma virtual de aprendizaje, incrementando el grado de satisfacción en un 52.10 %.

#### <span id="page-49-0"></span>**IV. DISCUSIÓN**

En la presente investigación, la plataforma virtual de aprendizaje basada en Moodle y WordPress, permitió obtener resultados favorables que condujeron a mejorar el proceso de evaluación de exámenes. Estos resultados también se asemejan a trabajos similares que se han detallado a continuación:

En el artículo científico de Santos Baranda & Armas Velasco (2020), publicado en la revista Mendive, explica sobre la propuesta de implementar un sistema virtual de enseñanza y aprendizaje basado Moodle para profesores de la Universidad Nacional de San Agustín de Arequipa; obteniendo como resultados que la implementación de la plataforma en una etapa inicial de manera presencial, también hace posible la solución de problemas didácticos, formas de implementación y evaluación, además de proporcionar una mejora y continuidad al acompañamiento docente.

Chica & Rodríguez (2020), en su tesis: "Desarrollo y ejecución de un aula virtual para cursos de formación continua para docentes no universitarios en pequeñas empresas", construyeron una plataforma virtual de aprendizaje orientado a PYMES de capacitación, en la cual los resultados reflejaron la mejora del proceso de capacitación de los estudiantes, otorgándoles la posibilidad de poder conectarse e interactuar con los recursos, actividades, evaluaciones y material bibliográfico disponible.

Entonces, tomando en consideración tanto la tesis de Santos Baranda & Armas Velasco (2020) y la tesis de Chica & Rodríguez (2020), se puede demostrar que una plataforma virtual de aprendizaje si mejora un proceso de evaluación de exámenes en un centro de aprendizaje.

Por último, cabe mencionar que, en esta investigación, se pudo mitigar en un 58.53% el tiempo promedio de formulación de evaluaciones, mitigar en un 42.99% el tiempo promedio para organizar los materiales de estudio, e incluso incrementar en un 52.10% el grado de satisfacción de los docentes en el proceso de evaluación de exámenes, cuyos indicadores también se demuestran en cierta forma en la tesis de Correa (2018), realizada en el Centro Peruano Americano El Cultural, donde explica sobre el mejoramiento del proceso de enseñanza y aprendizaje del idioma extranjero, a través de una plataforma Educativa virtual que construyó bajo la metodología XP, y en la cual obtuvo como

resultados, la reducción en un 98% del tiempo promedio de preparación de exámenes, así como una reducción del 99.9% en el tiempo promedio de aguarde para la adquisición de resultados de las evaluaciones, y un acrecentamiento de un 8.92% en el grado de satisfacción de todos los estudiantes con el plan académico.

#### <span id="page-51-0"></span>**V. CONCLUSIONES**

- La plataforma virtual de aprendizaje está basada en WordPress y Moodle, y fue desarrollada bajo la metodología XP de acuerdo a los requerimientos que se establecieron por el cliente, además fue puesta en producción en el subdominio: [https://cetprojumbilla.net/.](https://cetprojumbilla.net/)
- El tiempo promedio de formulación de evaluaciones de los docentes del CETPRO "Bárbara Micarelli" con el uso de la plataforma virtual de aprendizaje, mitiga en un 58.53% el tiempo promedio de formulación de evaluaciones sin la plataforma virtual de aprendizaje.
- El tiempo promedio para organizar los materiales de estudio con la plataforma virtual de aprendizaje, mitiga en un 42.99% el tiempo promedio para organizar los materiales de estudio sin la plataforma virtual de aprendizaje.
- El grado de satisfacción de los docentes del CETPRO "Bárbara Micarelli" en el proceso de evaluación de exámenes con el uso de la plataforma virtual de aprendizaje, incrementó en un 52.10 %, respecto al grado de satisfacción de los docentes sin el uso de la plataforma virtual de aprendizaje.
- La plataforma virtual de aprendizaje, mejora el proceso de evaluación de exámenes en el CETPRO "Bárbara Micarelli".

#### <span id="page-52-0"></span>**VI. REFERENCIAS BIBLIOGRÁFICAS**

- Chica González, J. D., & Rodríguez Mendoza, K. L. (2020). *Desarrollo y ejecución de un aula virtual para cursos de formación continua para docentes no universitarios en pequeñas empresas.* Universidad de Guayaquil.
- Correa Zamora, D. B. (2018). *Plataforma Educativa virtual basado en B-Learning para mejorar el proceso de enseñanza - aprendizaje del idioma extranjero en el Centro Peruano Americano El Cultural.* Universidad César Vallejo. Obtenido de https://repositorio.ucv.edu.pe/handle/20.500.12692/21481
- Grupo El Comercio. (24 de Julio de 2021). *El Comercio*. Recuperado el 14 de Agosto de 2021, de https://elcomercio.pe/somos/orientacion-vocacional/educacion-virtualla-plataforma-virtual-que-reune-mas-de-100-cursos-cortos-para-seguiraprendiendo-desde-casa-cursos-cortos-noticia/?ref=ecr
- Sánchez, E. (2018). *Sistema web para el proceso de ventas en la empresa Axiom Software S.A.C.*
- Santos Baranda, J., & Armas Velasco, C. B. (2020). Sistema de acompañamiento docente desde un entorno virtual de enseñanza-aprendizaje. *Mendive. Revista de Educación, 18*(1), 48-63. doi:https://orcid.org/0000-0002-0225-5926, https://orcid.org/0000-0002-6246-2871

## <span id="page-53-0"></span>**VII. ANEXOS**

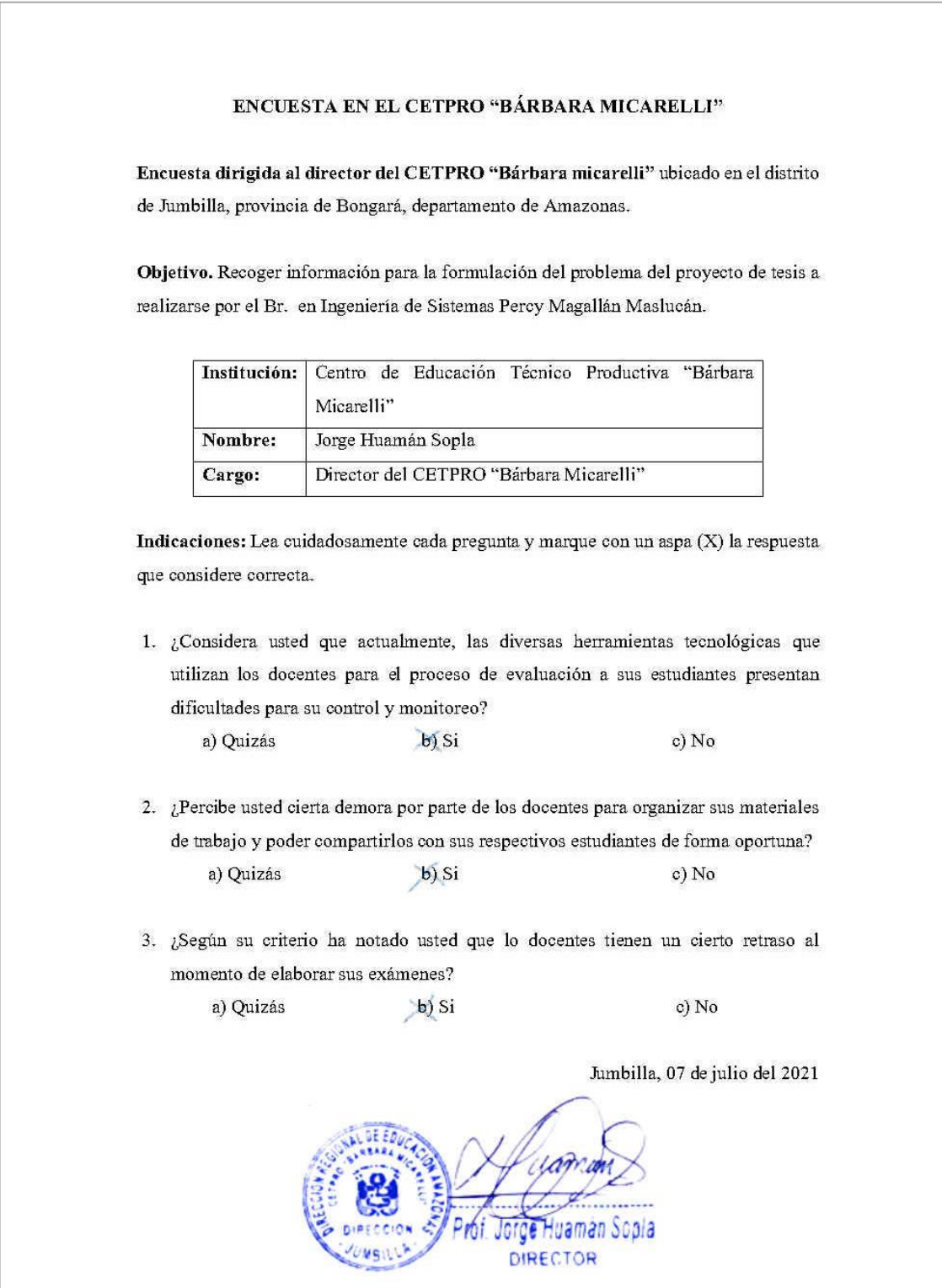

<span id="page-53-1"></span>**Figura 22.** Encuesta realizada al director del CETPRO "Bárbara Micarelli"

#### ENCUESTA PARA DOCENTES DEL CETPRO "BÁRBARA MICARELLI"

Objetivo: La aplicación de esta encuesta tiene como objetivo primordial, la recolección de datos para medir el grado de satisfacción de los docentes del CETPRO "Bárbara" Micarelli en el proceso de evaluación de exámenes.

Instrucciones: Marca con un aspa $(X)$  en la alternativa que considere oportuna.

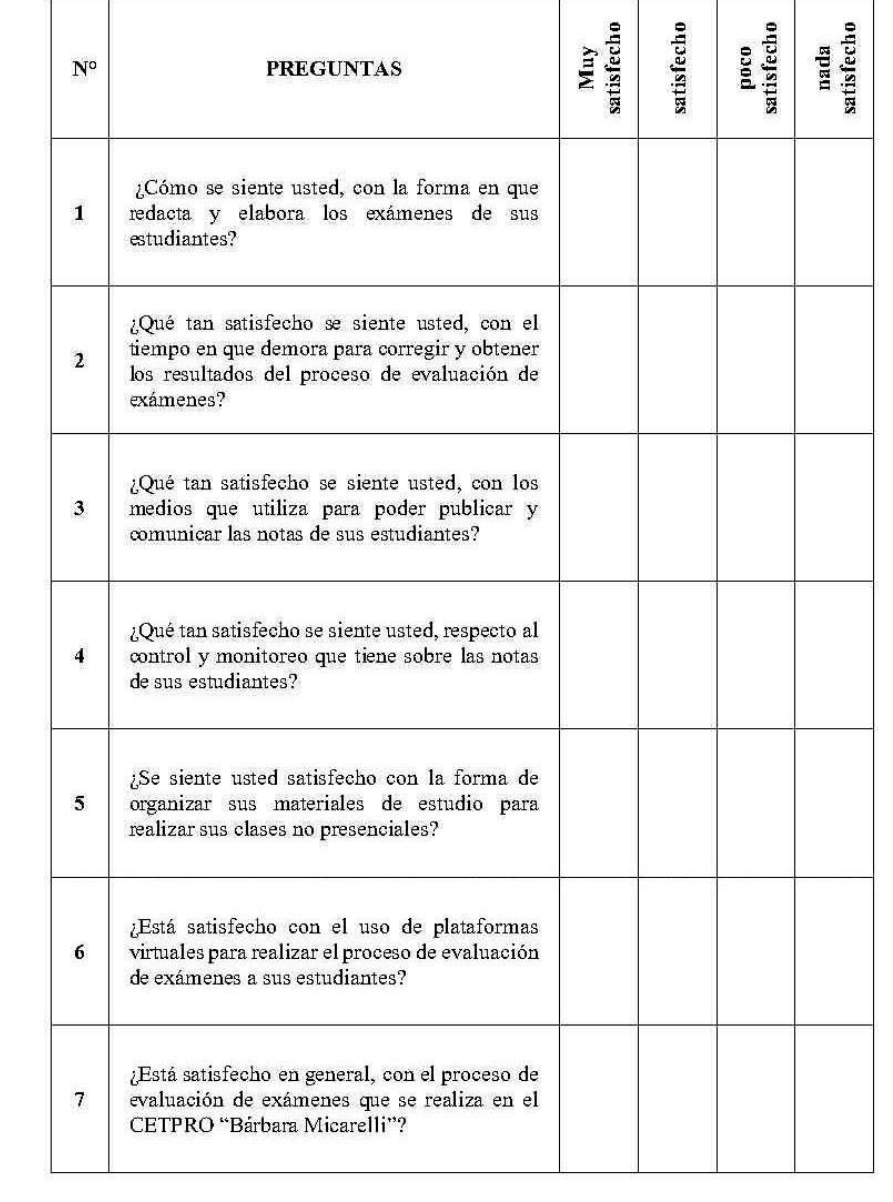

<span id="page-54-0"></span>**Figura 23.** Formato de encuesta a docentes - Preprueba

#### ENCUESTA PARA DOCENTES DEL CETPRO "BÁRBARA MICARELLI"

Objetivo: La aplicación de esta encuesta tiene como objetivo primordial, la recolección de datos para medir el grado de satisfacción de los docentes del CETPRO "Bárbara Micarelli en el proceso de evaluación de exámenes usando la plataforma virtual de aprendizaje.

Instrucciones: Marca con un aspa (X) en la alternativa que considere oportuna.

| $N^{\circ}$         | <b>PREGUNTAS</b>                                                                                                    | satisfecho<br>Muy | satisfecho | satisfecho<br>poco | satistecho<br>nada |
|---------------------|----------------------------------------------------------------------------------------------------|-------------------|------------|--------------------|--------------------|
| $\mathbf{1}$        | ¿Cómo se siente usted, con la forma en que<br>redacta y elabora los exámenes de sus<br>estudiantes?                                                     |                   |            |                    |                    |
| $\mathbf{2}$        | ¿Qué tan satisfecho se siente usted, con el<br>tiempo en que demora para corregir y obtener<br>los resultados del proceso de evaluación de<br>exámenes? |                   |            |                    |                    |
| 3                   | ¿Qué tan satisfecho se siente usted, con los<br>medios que utiliza para poder publicar y<br>comunicar las notas de sus estudiantes?                     |                   |            |                    |                    |
| $\overline{\bf{4}}$ | ¿Qué tan satisfecho se siente usted, respecto al<br>control y monitoreo que tiene sobre las notas<br>de sus estudiantes?                                |                   |            |                    |                    |
| 5                   | ¿Se siente usted satisfecho con la forma de<br>organizar sus materiales de estudio para<br>realizar sus clases no presenciales?                         |                   |            |                    |                    |
| 6                   | ¿Está satisfecho con el uso de plataformas<br>virtuales para realizar el proceso de evaluación<br>de exámenes a sus estudiantes?                        |                   |            |                    |                    |
| $7\phantom{.0}$     | ¿Está satisfecho en general, con el proceso de<br>evaluación de exámenes que se realiza en el<br>CETPRO "Bárbara Micarelli"?                            |                   |            |                    |                    |

<span id="page-55-0"></span>**Figura 24.** Formato de encuesta a docentes - Posprueba

#### I. DATOS DE REGISTRO DEL EXPERTO

- 
- 
- 
- 1.4. TIPO DE INSTRUMENTO DE EVALUACIÓN: ENCUESTA
- · Indicación: De acuerdo a los criterios de evaluación, asigne un porcentaje en la columna que considere conveniente.

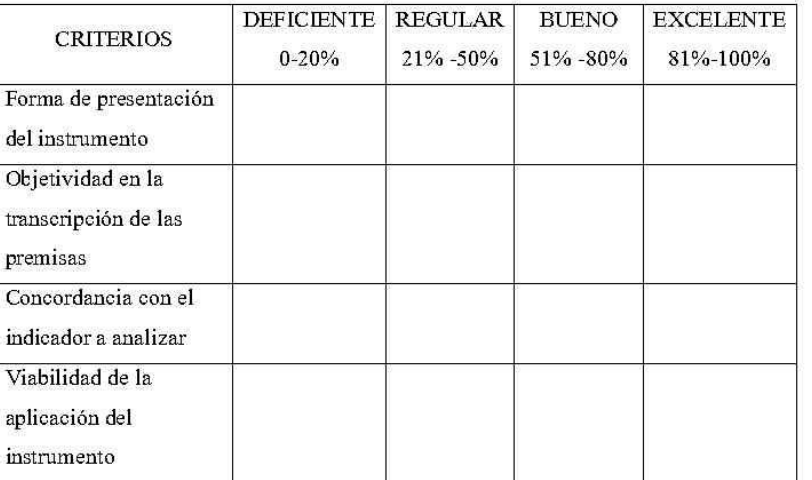

Aplicable () No Aplicable () II. APLICABILIDAD:

DNI:

<span id="page-56-0"></span>**Figura 25.** Formato de validación de instrumento

#### I. DATOS DE REGISTRO DEL EXPERTO

- 1.1. NOMBRES Y APELLIDOS: FERNANDO FSPINOZA CANDZA
- 1.2. CARGO QUE OCUPA: DOCENTE PRE ORDEO -UNTRY
- 1.3. ENTORNO DE TRABAJO: Univ. Mac. Toribio Ratiguez de Mendoza.
- 1.4. TIPO DE INSTRUMENTO DE EVALUACIÓN: ENCUESTA
- · Indicación: De acuerdo a los criterios de evaluación, asigne un porcentaje en la columna que considere conveniente.

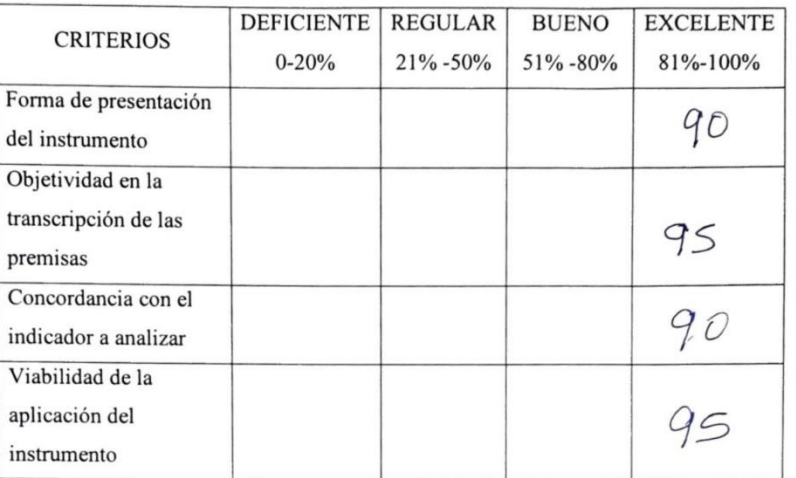

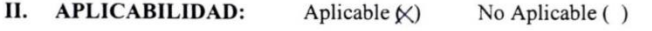

III. PROMEDIO DE APLICABILIDAD:  $92.5\%$ 

 $00440560$ 

<span id="page-57-0"></span>Figura 26. Validación de instrumento - experto Nº 01

#### I. DATOS DE REGISTRO DEL EXPERTO

- 1.1. NOMBRES Y APELLIDOS: Abraham Sopla Maslucán
- 1.2. CARGO QUE OCUPA: Docente
- 1.3. ENTORNO DE TRABAJO: UNTRM

1.4. TIPO DE INSTRUMENTO DE EVALUACIÓN: ENCUESTA

· Indicación: De acuerdo con los criterios de evaluación, asigne un porcentaje en la columna que considere conveniente.

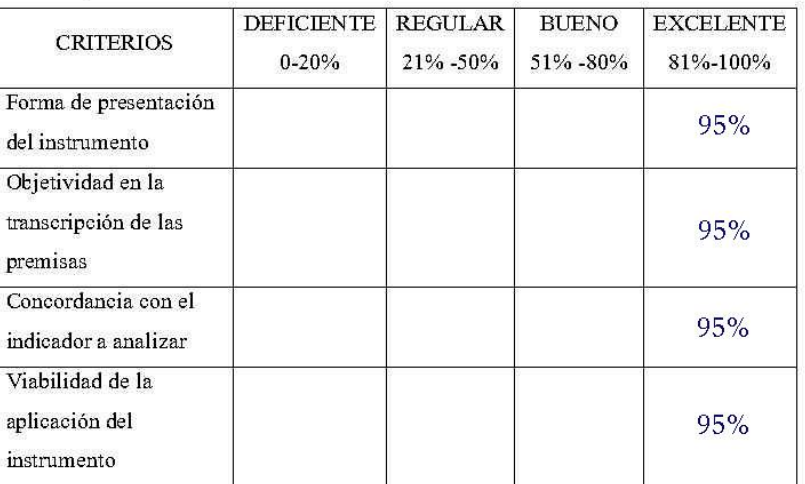

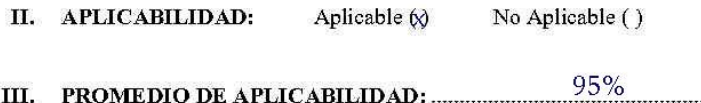

DNI: 26702558

<span id="page-58-0"></span>Figura 27. Validación de instrumento - experto  $N^{\circ}$  02

#### **I. DATOS DE REGISTRO DEL EXPERTO**

- 1.1. NOMBRES Y APELLIDOS: Roberto Carlos Santa Cruz Acosta
- 12 CARGO QUE OCUPA: Pirecker del Departamento Académico de la FISME
- 1.3. ENTORNO DE TRABAJO:  $\omega NTRM \beta a\beta M$
- 1.4. TIPO DE INSTRUMENTO DE EVALUACIÓN: ENCUESTA
- · Indicación: De acuerdo a los eriterios de evaluación, asigne un porcentaje en la columna que considere conveniente.

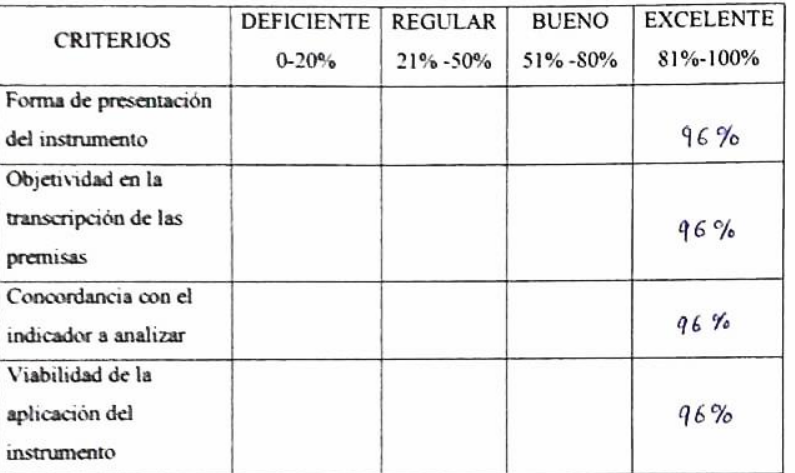

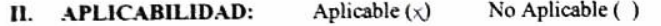

.<br>Kabupatèn DNI: 0370/272

 $96%$ 

<span id="page-59-0"></span>Figura 28. Validación de instrumento - experto  $N^{\circ}$  03

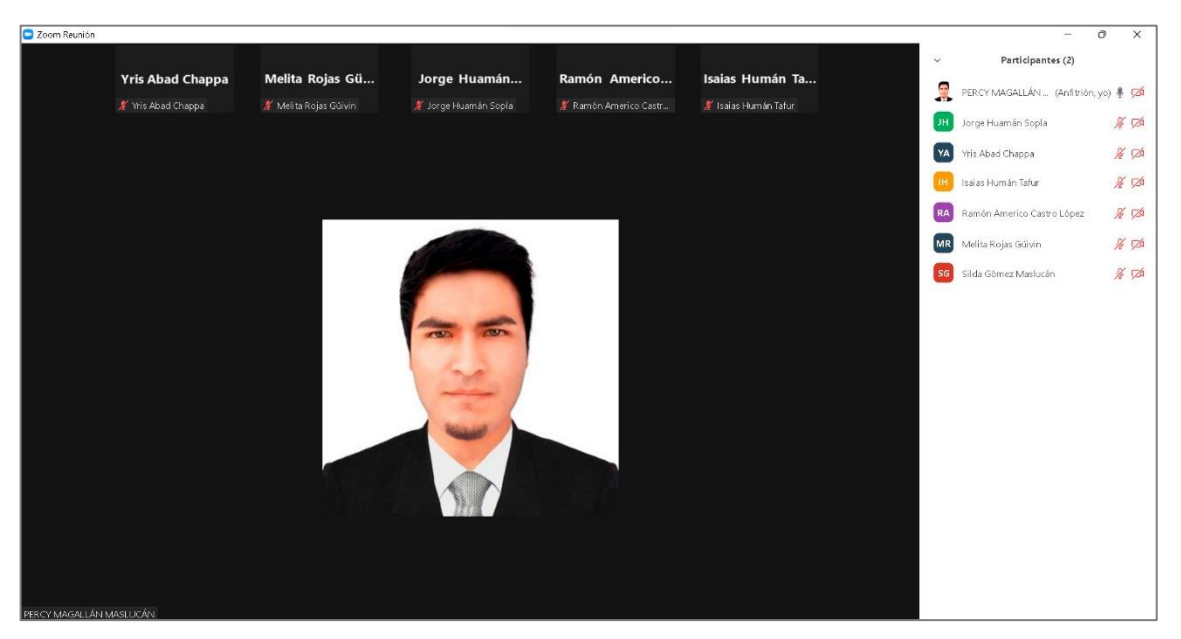

**Figura 29.** Reunión de trabajo con los docentes del CETPRO "Bárbara Micarelli"

<span id="page-60-0"></span>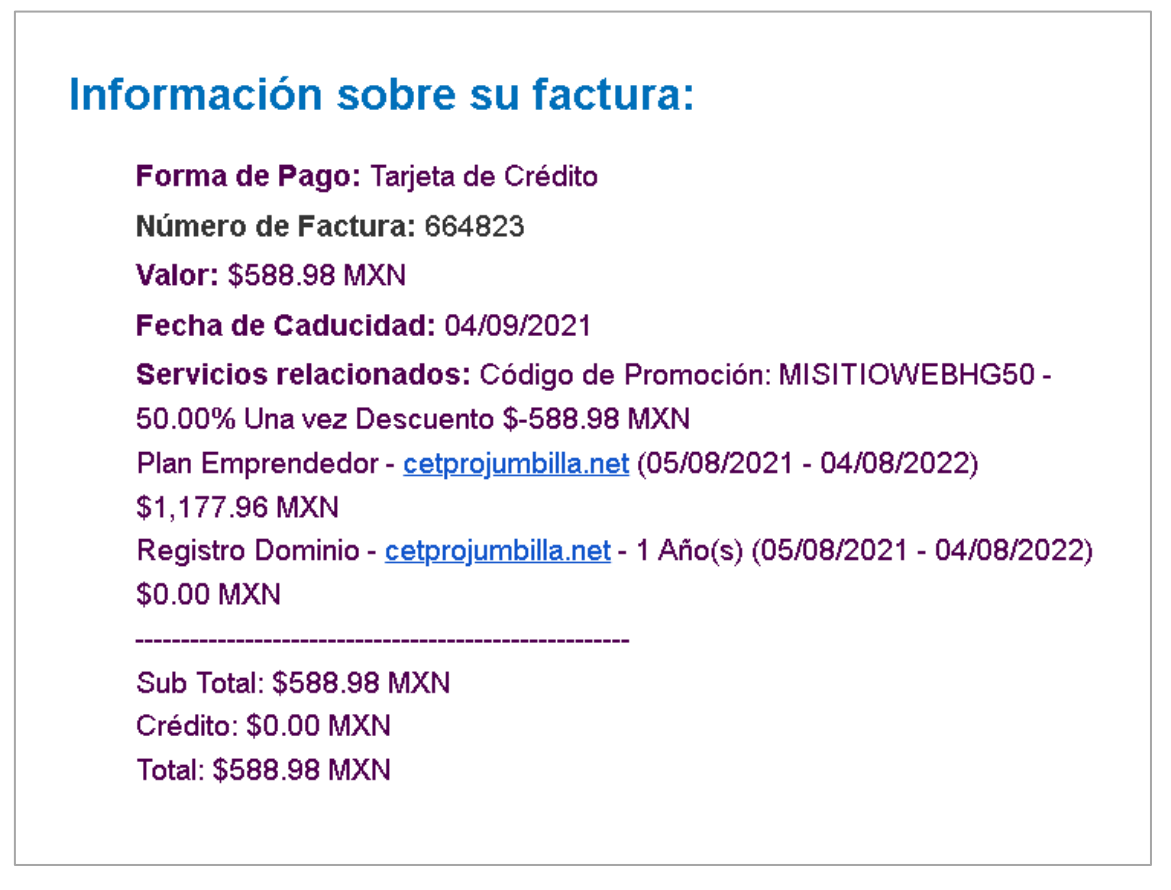

<span id="page-60-1"></span>**Figura 30.** Factura generada por la compra del dominio y hosting de la plataforma